# Package 'CytobankAPI'

April 21, 2023

Title Cytobank API Wrapper for R

Version 2.2.1

Description Tools to interface with Cytobank's API via R, organized by endpoints that represent various areas of Cytobank functionality. Learn more about Cytobank at <<https://www.beckman.com/flow-cytometry/software>>.

License GPL-3

**Depends** R ( $>= 3.5.0$ ), curl ( $>= 2.7$ ), httr ( $>= 1.2.1$ )

Imports jsonlite, methods, stats, aws.s3, uuid, jose

**Suggests** knitr, rmarkdown, test that  $(>= 3.0.0)$ 

VignetteBuilder knitr

RoxygenNote 7.2.1

Encoding UTF-8

Copyright 2020 Beckman Coulter, Inc.

Config/testthat/edition 3

NeedsCompilation no

Author Stu Blair [aut, cre], Qihao Qi [aut], Stefanie Trop [aut], Louis Liu [aut], Preston Ng [aut], Chris Ciccolella [aut], Katherine Drake [aut]

Maintainer Stu Blair <sblair@beckman.com>

Repository CRAN

Date/Publication 2023-04-21 08:32:30 UTC

# R topics documented:

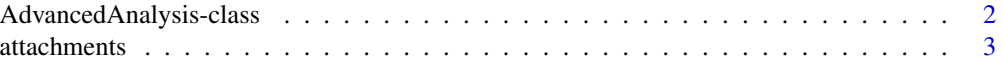

<span id="page-1-0"></span>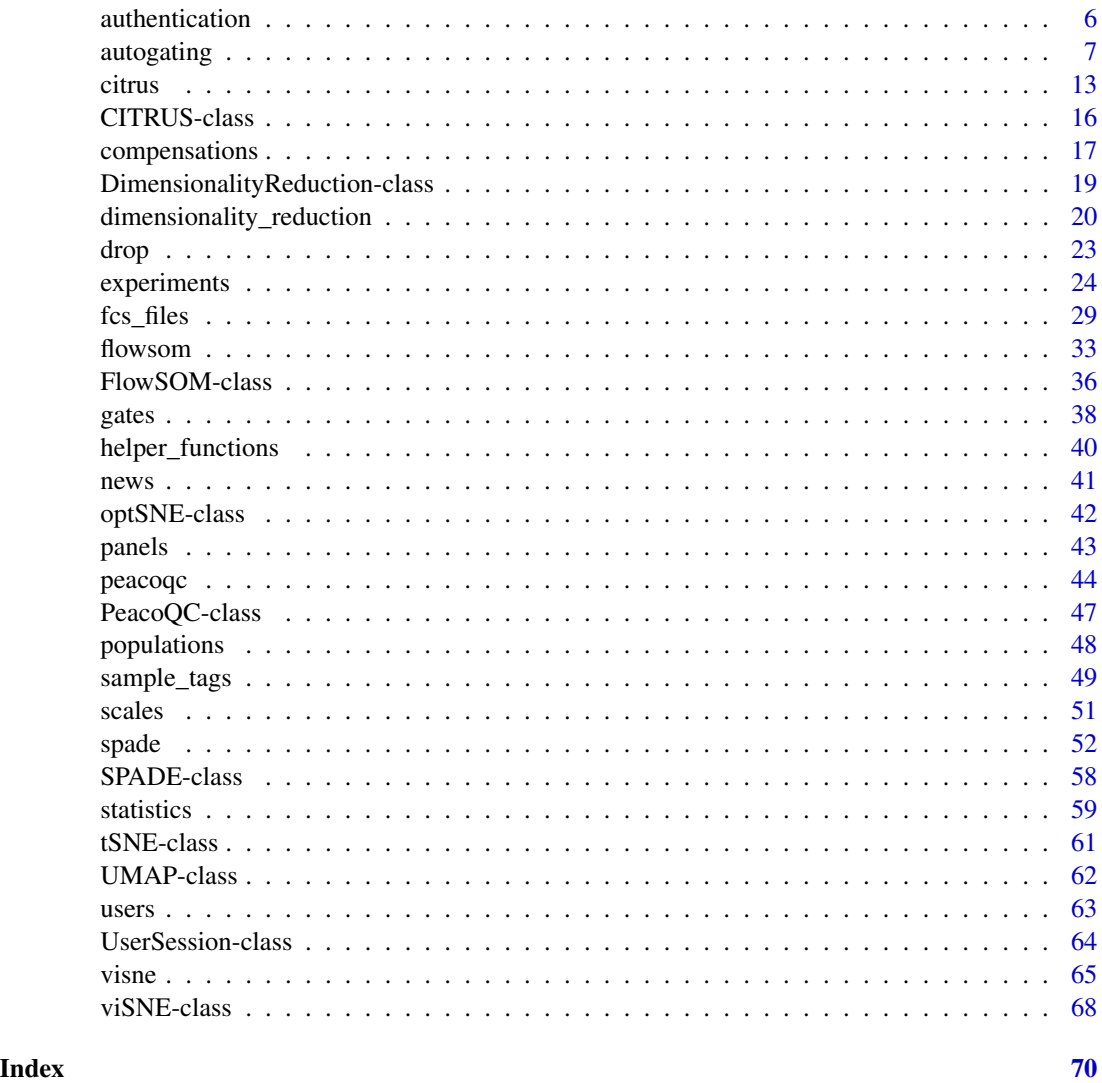

AdvancedAnalysis-class

*S4 Advanced Analysis Class*

# Description

An Advanced Analysis object that is a parent class to all advanced analysis algorithms. This class should never be called explicitly. Its purpose is to act as a parent class for advanced analyses.

# Value

An Advanced Analysis object

#### <span id="page-2-0"></span>attachments 3

# **Slots**

channels the channels selected for the advanced analysis, this can be either a list of short channel IDs (integer) OR long channel names (character)

compensation\_id the compensation ID selected for the advanced analysis

name the name of the advanced analysis

source\_experiment the source experiment ID the advanced analysis is associated with

status character representing the status of the advanced analysis

.available\_channels the list of available channels based off the [panels.list](#page-42-1) function

.available\_files the list of available files based off the [fcs\\_files.list](#page-29-0) function

.available\_populations the list of available populations based off the [populations.list](#page-47-1) function

# <span id="page-2-1"></span>attachments *Attachment Endpoints*

#### **Description**

Interact with attachments using these endpoints. Only FCS files can be analyzed in Cytobank, but any file can be uploaded as an attachment. Exported PDFs, statistics, and files also automatically attach themselves to the Experiment they are exported from. [Learn more about attachments in](https://support.cytobank.org/hc/en-us/articles/206145297-Any-type-of-data-can-be-uploaded-and-stored-in-Cytobank) [Cytobank.](https://support.cytobank.org/hc/en-us/articles/206145297-Any-type-of-data-can-be-uploaded-and-stored-in-Cytobank)

```
## S4 method for signature 'UserSession'
attachments.delete(
 UserSession,
  experiment_id,
  attachment_id,
  timeout = UserSession@short_timeout
\lambda## S4 method for signature 'UserSession'
attachments.download(
 UserSession,
  experiment_id,
  attachment_id,
  directory = getwd(),
  timeout = UserSession@long_timeout
)
## S4 method for signature 'UserSession'
attachments.download_zip(
 UserSession,
  experiment_id,
```

```
attachment_id,
  timeout = UserSession@long_timeout
\lambda## S4 method for signature 'UserSession'
attachments.list(
 UserSession,
  experiment_id,
 output = "default",
  timeout = UserSession@short_timeout
\mathcal{L}## S4 method for signature 'UserSession'
attachments.show(
 UserSession,
  experiment_id,
  attachment_id,
 output = "default",
  timeout = UserSession@short_timeout
\lambda## S4 method for signature 'UserSession'
attachments.update(
 UserSession,
 attachment,
  timeout = UserSession@short_timeout
\mathcal{L}## S4 method for signature 'UserSession'
attachments.upload(
 UserSession,
 experiment_id,
  file_path,
 output = "default",
  timeout = UserSession@long_timeout
\mathcal{L}
```
# Arguments

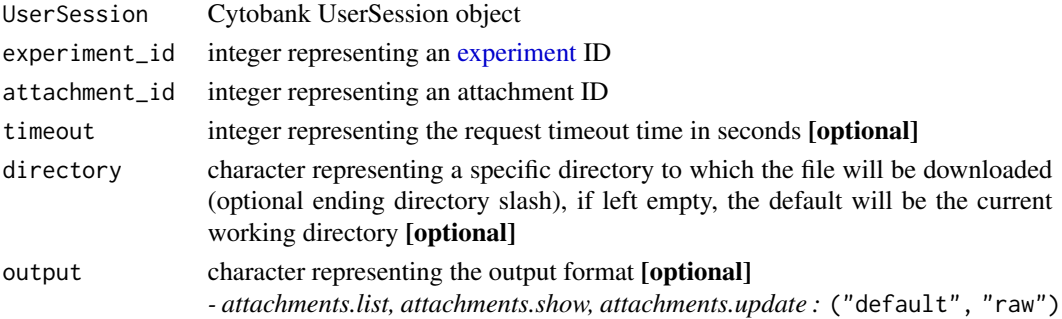

<span id="page-3-0"></span>

#### attachments 5

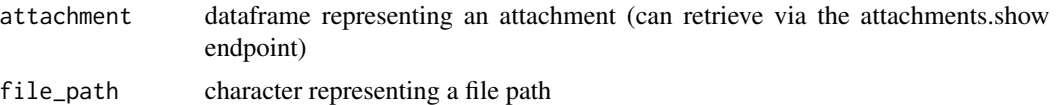

# Details

attachments.delete Permanently delete an attachment.

attachments.download Download an attachment from an experiment.

attachments.download\_zip Download all or a select set of attachments as a zip file from an experiment. The download link of the zip file will be sent to the user's registered email address.

attachments.list List all attachments from an experiment. Outputs a dataframe [default] or raw list with all fields present.

*- Optional output parameter, specify one of the following:* ("default", "raw")

attachments.show Show attachment details from an experiment.

*- Optional output parameter, specify one of the following:* ("default", "raw")

attachments.update Update an attachment description from an experiment.

attachments.upload Upload an attachment to an experiment.

*- Optional output parameter, specify one of the following:* ("default", "raw")

# Examples

```
## Not run: # Authenticate via username/password
cyto_session <- authenticate(site="premium", username="cyril_cytometry", password="cytobank_rocks!")
Authenticate via auth_token
cyto_session <- authenticate(site="premium", auth_token="my_secret_auth_token")
## End(Not run)
## Not run: attachments.delete(cyto_session, 22, attachment_id=2)
## Not run: # Download an attachment to the current working directory
attachments.download(cyto_session, 22)
# Download an attachment to a new directory
attachments.download(cyto_session, 22, directory="/my/new/download/directory/")
## End(Not run)
## Not run: # Download the all attachment files as a zip file
attachments.download_zip(cyto_session, experiment_id=22)
# Download a select set of attachment files as a zip file
attachments.download_zip(cyto_session, experiment_id=22, attachment_id=2)
## End(Not run)
## Not run: # Dataframe of all attachments with all fields present
attachments.list(cyto_session, 22)
# Raw list of all attachments with all fields present
attachments.list(cyto_session, 22, output="raw")
```

```
## End(Not run)
## Not run: attachments.show(cyto_session, 22, attachment_id=2)
## Not run: attachments.update(cyto_session, attachment=cyto_attachment)
## Not run: attachments.upload(cyto_session, 22, file_path="/path/to/my_attachment.txt")
```
authentication *Authentication Endpoints*

# <span id="page-5-1"></span>Description

Interact with authentication endpoints. Every call to the Cytobank API must be accompanied by an authentication token. Tokens should be kept secure as they confer access to the data and analyses of an account. Tokens expire after 8 hours by default but this figure my change depending on custom configurations of an Enterprise Cytobank.

```
authenticate(
  site,
  username = NA,
  password = NA,
  auth_token = NA,
  short_timeout = 30,
  long_timeout = 60,timeout = 30\lambda## S4 method for signature 'UserSession'
authentication.logout(UserSession, timeout = UserSession@short_timeout)
## S4 method for signature 'UserSession'
authentication.revoke_all_tokens(
  UserSession,
  timeout = UserSession@short_timeout
)
## S4 method for signature 'UserSession'
authentication.revoke_all_tokens_user(
 UserSession,
  user_id,
  timeout = UserSession@short_timeout
)
```
<span id="page-5-0"></span>

# <span id="page-6-0"></span>autogating 7

# **Arguments**

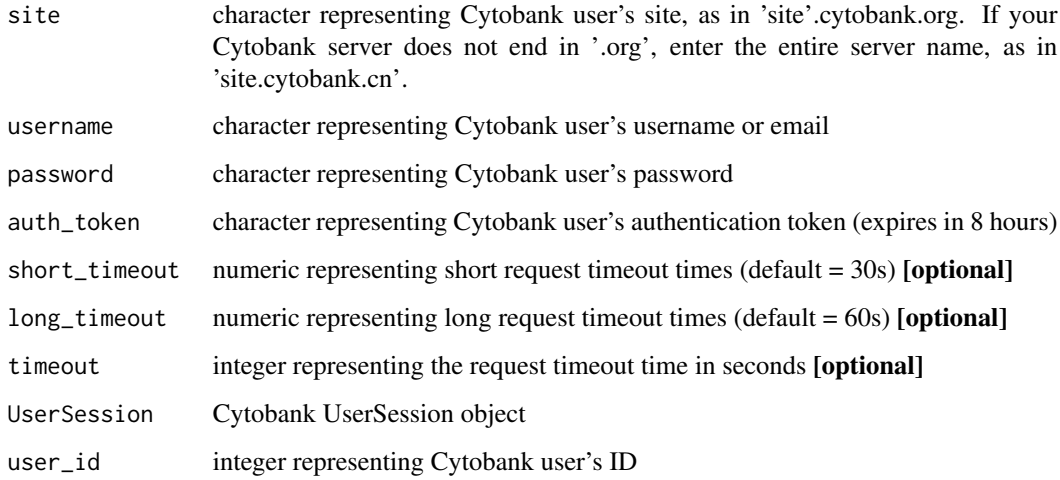

# Details

authenticate Authenticate a Cytobank user and return a Cytobank UserSession object that is passed to all other Cytobank API endpoints.

authentication.logout This function has been deprecated. Logout a Cytobank user.

authentication.revoke\_all\_tokens This function has been deprecated. Invalidate all existing tokens for the user making this call.

authentication.revoke\_all\_tokens\_user This function has been deprecated. Revoke all tokens for a given user. This endpoint only works for admins of the Cytobank site being accessed.

# Examples

```
## Not run: # Authenticate via username/password
cyto_session <- authenticate(site="premium", username="cyril_cytometry",
password="cytobank_rocks!") # Authenticate via auth_token
cyto_session <- authenticate(site="premium", auth_token="my_secret_auth_token")
```
## End(Not run)

autogating *Automatic gating Endpoints*

#### Description

Automatic gating Endpoints

```
## S4 method for signature 'UserSession'
autogating.list_autogating_analyses_of_type(
 UserSession,
  experiment_id,
  analysis_type,
 output = "default",
  timeout = UserSession@long_timeout
\lambda## S4 method for signature 'UserSession'
autogating.show_autogating_analysis_details(
 UserSession,
 experiment_id,
 analysis_id,
 output = "default",
  timeout = UserSession@long_timeout
)
## S4 method for signature 'UserSession'
autogating.create_autogating_analysis(
 UserSession,
  experiment_id,
  analysis_type,
 name,
 output = "default",
  timeout = UserSession@long_timeout
)
## S4 method for signature 'UserSession'
autogating.update_autogating_training_analysis_details(
 UserSession,
  experiment_id,
  analysis_id,
  createBlindTestExperiment,
  desiredEventsPerFile,
  desiredTotalEvents,
  eventSamplingMethod,
  fcsFileIds,
  gateSetIds,
  learningMagnification,
  optimalClusters,
  randomSeed,
  output = "default",
  timeout = UserSession@long_timeout
)
## S4 method for signature 'UserSession'
```
# autogating 9

```
autogating.update_autogating_inference_analysis_details(
 UserSession,
  experiment_id,
  analysis_id,
  cloneGatesFromParent,
  fcsFileIds,
  trainedModelAnalysisId,
 output = "default",
  timeout = UserSession@long_timeout
\mathcal{L}## S4 method for signature 'UserSession'
autogating.delete_autogating_analysis(
 UserSession,
  experiment_id,
  analysis_id,
  timeout = UserSession@long_timeout
\mathcal{L}## S4 method for signature 'UserSession'
autogating.copy_autogating_analysis_settings(
 UserSession,
 experiment_id,
  analysis_id,
 output = "default",
  timeout = UserSession@long_timeout
)
## S4 method for signature 'UserSession'
autogating.rename_autogating_analysis(
 UserSession,
 experiment_id,
  analysis_id,
 name,
  output = "default",
  timeout = UserSession@long_timeout
)
## S4 method for signature 'UserSession'
autogating.run_autogating_analysis(
 UserSession,
  experiment_id,
  analysis_id,
  output = "default",
  timeout = UserSession@long_timeout
)
```
# <span id="page-9-0"></span>10 autogating autogating

```
autogating.show_autogating_analysis_status(
  UserSession,
  experiment_id,
  analysis_id,
  output = "default",
  timeout = UserSession@long_timeout
\mathcal{L}
```
# Arguments

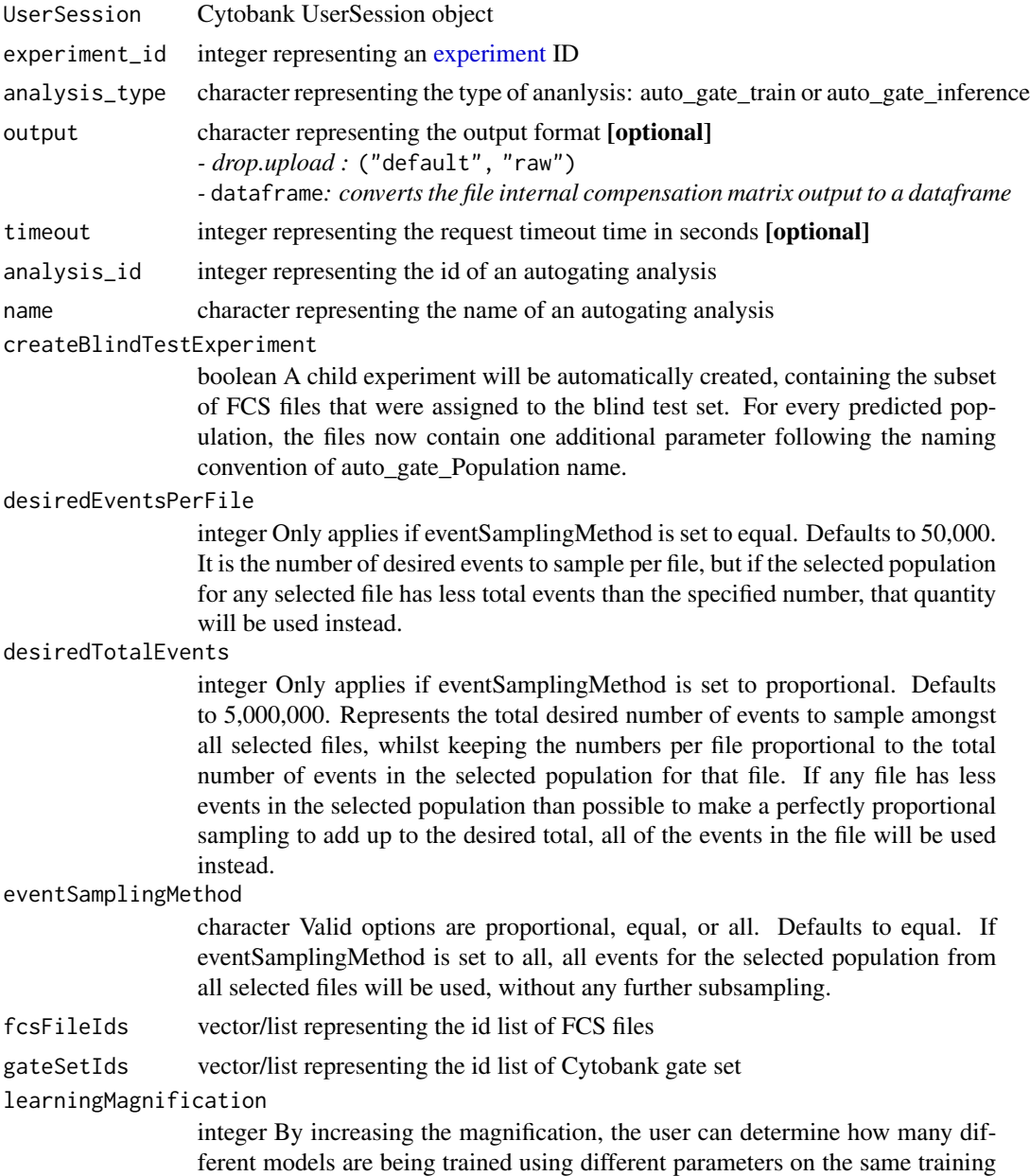

data. The model with the highest KPI will be returned to the user. With a magnification greater than 1, you may be able to influence the model selection to return a model performing better on your population of interest, but usually not significant. Of note, increasing the magnification also causes a proportional increase of the runtime. It may also cause the run to crash due to memory constraints if there are millions of events.

#### optimalClusters

integer The best estimate of the number of distinct groups of files amongst those selected. Usually, this aligns with how you would sample tag your files into different conditions or time points. It helps the algorithm pick representative samples and perform better. There is an option to create an experiment with blind test files and their inferred populations. It can make it easier to visually evaluate model performance.

randomSeed integer Accepts a positive integer value and sets a specific random seed to that value. If this parameter is not specified or set to 0, autoSeed will automatically be set to true, and a seed value will be randomly chosen, so that afterward it can be referred to for reproducing the analysis results.

cloneGatesFromParent

boolean The created child experiment will contain a copy of all gates & populations already present in the parent experiment

#### trainedModelAnalysisId

character The ID of the Autogate Training analysis that contains the model that the inference run will use.

# Details

autogating.list\_autogating\_analyses\_of\_type

autogating.show\_autogating\_analysis\_details

autogating.create\_autogating\_analysis Create a new automatic gating analysis of the specified type (auto\_gate\_train or auto\_gate\_inference).

autogating.update\_autogating\_training\_analysis\_details

autogating.update\_autogating\_inference\_analysis\_details

autogating.delete\_autogating\_analysis

autogating.copy\_autogating\_analysis\_settings

autogating.rename\_autogating\_analysis

autogating.run\_autogating\_analysis

autogating.show\_autogating\_analysis\_status

#### Examples

```
## Not run:
# Create train analysis
autogating_train_analysis <- autogating.list_autogating_analyses_of_type(cyto_session,
                             p_experiment_id,
                             "auto_gate_train")
# Update train settings
```
autogating.update\_autogating\_training\_analysis\_details(cyto\_session, p\_experiment\_id, autogating\_train\_analysis\$id, FALSE, 39139, 100001, "proportional", c(114386,114373,114383,114374,114384,114387,114385,114377,114382,114375), c(4,3,1,11,10), 1, 2, 1) # Run analysis autogating.run\_autogating\_analysis(cyto\_session, p\_experiment\_id, autogating\_train\_analysis\$id) # Create inference analysis autogating\_inference\_analysis <- autogating.list\_autogating\_analyses\_of\_type(cyto\_session, p\_experiment\_id, "auto\_gate\_inference") # Update inference settings autogating.update\_autogating\_inference\_analysis\_details(cyto\_session, p\_experiment\_id, autogating\_inference\_analysis\$id, FALSE, c(114376,114378,114379,114380,114381,114388,114389,114390), autogating\_train\_analysis\$id) # Run analysis autogating.run\_autogating\_analysis(cyto\_session, p\_experiment\_id, autogating\_inference\_analysis\$id) ## End(Not run) ## Not run: autogating.list\_autogating\_analyses\_of\_type(cyto\_session, 22, "auto\_gate\_train") ## Not run: autogating.show\_autogating\_analysis\_details(cyto\_session, 22, 10) ## Not run: autogating.create\_autogating\_analysis(cyto\_session, 22, "auto\_gate\_train", "My auto gating train analysis") ## End(Not run) ## Not run: autogating.update\_autogating\_training\_analysis\_details( cyto\_session, 22, 10, FALSE, 5000, 100000, "proportional", c(10, 11, 12, 13, 14, 15, 16, 17, 18, 19), c(3, 4), 1, 2, NULL) ## End(Not run) ## Not run: autogating.update\_autogating\_inference\_analysis\_details( cyto\_session, 22, 10, FALSE, c(21, 22, 23), 10) ## End(Not run) ## Not run: autogating.delete\_autogating\_analysis(cyto\_session, 22, 10) ## Not run: autogating.copy\_autogating\_analysis\_settings(cyto\_session, 22, 10) ## Not run: autogating.rename\_autogating\_analysis(cyto\_session, 22, 10, "New new of analysis") ## Not run: autogating.run\_autogating\_analysis(cyto\_session, 22, 10) ## Not run: autogating.show\_autogating\_analysis\_status(cyto\_session, 22, 10)

<span id="page-12-2"></span><span id="page-12-0"></span>

## <span id="page-12-1"></span>Description

Interact with CITRUS advanced analyses using these endpoints.

```
## S4 method for signature 'UserSession,CITRUS'
citrus.copy_settings(
 UserSession,
  citrus,
 output = "default",
  timeout = UserSession@short_timeout
\lambda## S4 method for signature 'UserSession,CITRUS'
citrus.delete(UserSession, citrus, timeout = UserSession@short_timeout)
## S4 method for signature 'UserSession,CITRUS'
citrus.download(
  UserSession,
  citrus,
  directory = getwd(),
  timeout = UserSession@long_timeout
)
## S4 method for signature 'UserSession'
citrus.list(
 UserSession,
  experiment_id,
  output = "default",
  timeout = UserSession@short_timeout
)
## S4 method for signature 'UserSession'
citrus.new(
 UserSession,
  experiment_id,
  citrus_name,
  timeout = UserSession@long_timeout
)
## S4 method for signature 'UserSession,CITRUS'
citrus.rename(
 UserSession,
```
14 citrus control and the control of the control of the control of the control of the control of the control of the control of the control of the control of the control of the control of the control of the control of the c

```
citrus,
 citrus_name,
  timeout = UserSession@short_timeout
\lambda## S4 method for signature 'UserSession,CITRUS'
citrus.run(
 UserSession,
 citrus,
 output = "default",
  timeout = UserSession@long_timeout
\mathcal{L}## S4 method for signature 'UserSession'
citrus.show(
 UserSession,
 experiment_id,
 citrus_id,
  timeout = UserSession@short_timeout
\lambda## S4 method for signature 'UserSession,CITRUS'
citrus.status(
 UserSession,
 citrus,
 output = "default",
  timeout = UserSession@long_timeout
\mathcal{L}## S4 method for signature 'UserSession,CITRUS'
```

```
citrus.update(UserSession, citrus, timeout = UserSession@long_timeout)
```
# Arguments

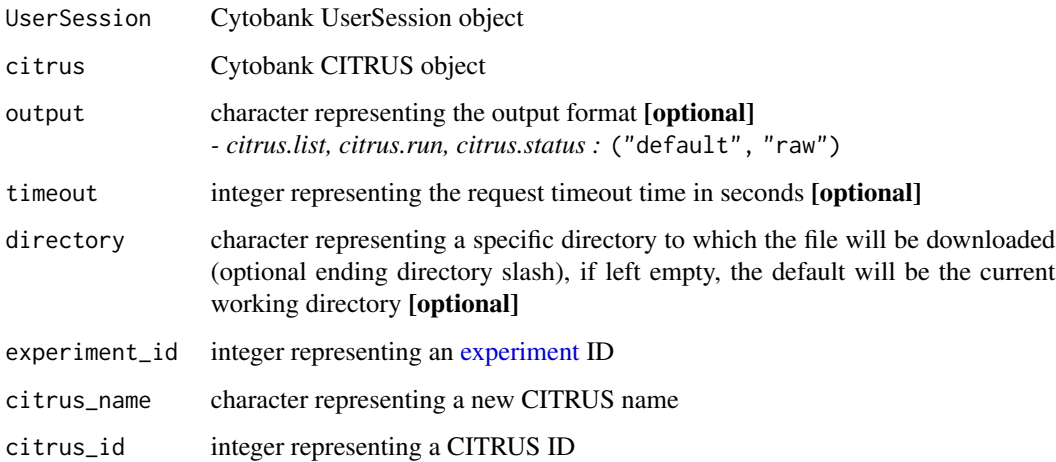

<span id="page-13-0"></span>

#### citrus to the contract of the contract of the contract of the contract of the contract of the contract of the contract of the contract of the contract of the contract of the contract of the contract of the contract of the

# Details

citrus.copy\_settings Copy CITRUS advanced analysis settings from an experiment and returns a CITRUS object.

citrus.delete Delete a CITRUS advanced analysis from an experiment.

citrus.download Download a CITRUS analysis from an experiment.

citrus.list List all CITRUS advanced analyses from an experiment. Outputs a dataframe [default] or list with all fields present.

*- Optional output parameter, specify one of the following:* ("default", "raw")

citrus.new Create a new CITRUS advanced analysis from an experiment and returns a CITRUS object.

citrus.rename Rename a CITRUS advanced analysis from an experiment and returns a CITRUS object.

citrus.run Run a CITRUS advanced analysis from an experiment.

citrus.show Show CITRUS advanced analysis details from an experiment and returns a CITRUS object.

citrus.status Show the status of a CITRUS advanced analysis from an experiment.

citrus.update Update a CITRUS advanced analysis from an experiment and returns the new CITRUS object.

# Examples

```
## Not run: # Authenticate via username/password
cyto_session <- authenticate(site="premium", username="cyril_cytometry", password="cytobank_rocks!")
# Authenticate via auth_token
cyto_session <- authenticate(site="premium", auth_token="my_secret_auth_token")
# cyto_citrus refers to a CITRUS object that is created from CITRUS endpoints
# examples: citrus.new, citrus.show (see details section for more)
## End(Not run)
## Not run: citrus.copy_settings(cyto_session, citrus=cyto_citrus)
## Not run: citrus.delete(cyto_session, citrus=cyto_citrus)
## Not run: # Download a CITRUS analysis to the current working directory
citrus.download(cyto_session, citrus)
# Download a CITRUS analysis to a new directory
citrus.download(cyto_session, citrus, directory="/my/new/download/directory/")
## End(Not run)
## Not run: # Dataframe of all CITRUS advanced analyses with all fields present
citrus.list(cyto_session, 22)
# Raw list of all CITRUS advanced analyses with all fields present
citrus.list(cyto_session, 22, output="raw")
## End(Not run)
```
<span id="page-15-0"></span>## Not run: citrus.new(cyto\_session, 22, citrus\_name="My new CITRUS analysis") ## Not run: citrus.rename(cyto\_session, citrus=cyto\_citrus, citrus\_name="My updated CITRUS name") ## Not run: citrus.run(cyto\_session, citrus=cyto\_citrus) ## Not run: citrus.show(cyto\_session, 22, citrus\_id=2) ## Not run: citrus.status(cyto\_session, citrus=cyto\_citrus) ## Not run: citrus.update(cyto\_session, citrus=cyto\_citrus)

CITRUS-class *S4 CITRUS Class*

# Description

A CITRUS object that holds pertinent CITRUS advanced analysis run information, [learn more about](https://support.cytobank.org/hc/en-us/articles/226940667-Overview-of-CITRUS) [CITRUS.](https://support.cytobank.org/hc/en-us/articles/226940667-Overview-of-CITRUS) This class should never be called explicitly. If a user would like to create a new Cytobank CITRUS object, utilize the [citrus.new](#page-12-1) function, or any other [CITRUS endpoints that return CITRUS](#page-12-2) [objects documented in the 'Details' section.](#page-12-2)

# Value

A CITRUS advanced analysis object

### Slots

associated\_models list representing statistical methods used to discover stratifying signatures from clustered data features that explain differences between sample groups, [learn more about](https://support.cytobank.org/hc/en-us/articles/226678087-How-to-Configure-and-Run-a-CITRUS-Analysis#Association_Models) [CITRUS association models](https://support.cytobank.org/hc/en-us/articles/226678087-How-to-Configure-and-Run-a-CITRUS-Analysis#Association_Models)

*- choose from the following :* ("sam", "pamr" [default], "glmnet")

- attachment\_id numeric representing the CITRUS attachment ID
- cross\_validation\_folds numeric representing the regulation threshold, controlling the number of features in the model (only applies to PAM, LASSO), [learn more about CITRUS cross](https://support.cytobank.org/hc/en-us/articles/226678087-How-to-Configure-and-Run-a-CITRUS-Analysis#cross_validation_fold) [validation folds](https://support.cytobank.org/hc/en-us/articles/226678087-How-to-Configure-and-Run-a-CITRUS-Analysis#cross_validation_fold)
- citrus\_id numeric representing the CITRUS analysis ID
- cluster\_characterization character representing the principle for analyzing and quantifying individual samples, [learn more about CITRUS cluster characterization](https://support.cytobank.org/hc/en-us/articles/226678087-How-to-Configure-and-Run-a-CITRUS-Analysis#Cluster_Characterization) *- choose one of the following :* ("abundance" [default], "medians")
- event\_sampling\_method character representing the sampling method, [learn more about CITRUS](https://support.cytobank.org/hc/en-us/articles/226678087-How-to-Configure-and-Run-a-CITRUS-Analysis#Event_Sampling) [event sampling methods](https://support.cytobank.org/hc/en-us/articles/226678087-How-to-Configure-and-Run-a-CITRUS-Analysis#Event_Sampling)

*- choose one of the following :* ("equal" [default], "max-per-file")

events\_per\_file numeric representing the number of events taken from each sample

# <span id="page-16-0"></span>compensations and the compensations of the compensations of the compensations of the compensations of the compensations of the compensations of the compensations of the compensations of the compensations of the compensatio

- false\_discovery\_rate numeric representing the false discovery rate (only applies to PAM, SAM), [learn more about CITRUS false discovery rate](https://support.cytobank.org/hc/en-us/articles/226678087-How-to-Configure-and-Run-a-CITRUS-Analysis#False_Discovery_Rate_(FDR))
- file\_grouping numeric dataframe representing which group samples belong to, [learn more about](https://support.cytobank.org/hc/en-us/articles/226678087-How-to-Configure-and-Run-a-CITRUS-Analysis#Assigning_Sample_Groups) [CITRUS file grouping, the core functionality of CITRUS](https://support.cytobank.org/hc/en-us/articles/226678087-How-to-Configure-and-Run-a-CITRUS-Analysis#Assigning_Sample_Groups)
- minimum\_cluster\_size numeric representing the number of nodes, [learn more about CITRUS](https://support.cytobank.org/hc/en-us/articles/226678087-How-to-Configure-and-Run-a-CITRUS-Analysis#Minimum_Cluster_Size) [minimum cluster size](https://support.cytobank.org/hc/en-us/articles/226678087-How-to-Configure-and-Run-a-CITRUS-Analysis#Minimum_Cluster_Size)
- normalize\_scales logical representing whether or not to normalize channels, [learn more about](https://support.cytobank.org/hc/en-us/articles/226678087-How-to-Configure-and-Run-a-CITRUS-Analysis#Normalize_Scales) [normalizing CITRUS scales](https://support.cytobank.org/hc/en-us/articles/226678087-How-to-Configure-and-Run-a-CITRUS-Analysis#Normalize_Scales)
- plot\_theme character representing the background color of images and figures within the CITRUS results

*- choose one of the following :* ("white" [default], "black")

population\_id dataframe representing a population gate set ID

statistics\_channels list representing the statistics channels used for the 'median' cluster characterization, these channels should not be selected for clustering

<span id="page-16-1"></span>compensations *Compensation Endpoints*

#### Description

Interact with compensation endpoints. Get information about compensations stored in Cytobank. For information about file-internal compensation for an individual FCS file, consult the [FCS files](#page-28-1) endpoints. [Learn more about compensation in Cytobank.](https://support.cytobank.org/hc/en-us/sections/200867447-Articles-on-Compensation)

```
## S4 method for signature 'UserSession'
compensations.upload_csv(
 UserSession,
  experiment_id,
  file_path,
  timeout = UserSession@long_timeout
)
## S4 method for signature 'UserSession'
compensations.list(
 UserSession,
  experiment_id,
 output = "default",
  timeout = UserSession@short_timeout
)
## S4 method for signature 'UserSession'
compensations.show(
 UserSession,
```

```
experiment_id,
  compensation_id,
  output = "default",
  timeout = UserSession@short_timeout
)
```
# **Arguments**

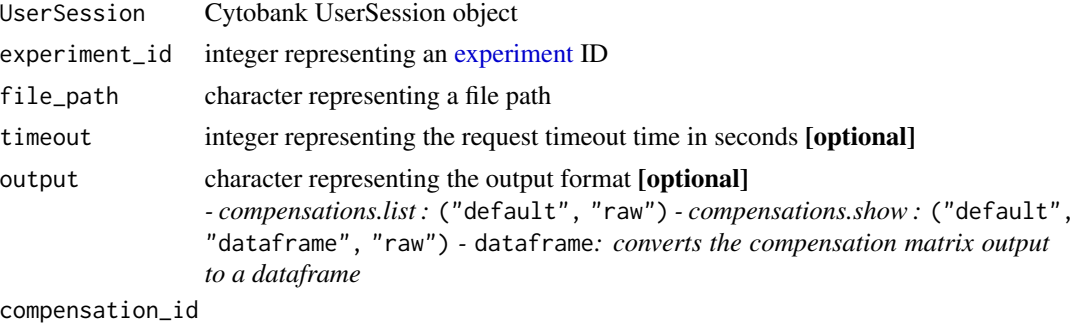

integer representing a compensation ID

# Details

compensations.upload\_csv Upload a compensation CSV to an experiment.

compensations.list List all compensations from an experiment. Outputs a formatted list [default] or raw list with all fields present.

*- Optional output parameter, specify one of the following:* ("default", "raw")

compensations.show Show compensation details from an experiment.

```
- Optional output parameter, specify one of the following: ("default", "dataframe", "raw")
```
*-* dataframe*: converts the compensation matrix output to a dataframe*

# Examples

```
## Not run: # Authenticate via username/password
cyto_session <- authenticate(site="premium", username="cyril_cytometry", password="cytobank_rocks!")
# Authenticate via auth_token
cyto_session <- authenticate(site="premium", auth_token="my_secret_auth_token")
## End(Not run)
## Not run: compensations.upload_csv(cyto_session, 22, file_path="/path/to/my_compensation.csv")
## Not run: # List of all compensations with all fields present, with a compensation matrix dataframe list item
compensations.list(cyto_session, 22)
# Raw list of all compensations with all fields present
compensations.list(cyto_session, 22, output="raw")
## End(Not run)
## Not run: # List form of a compensation
compensations.show(cyto_session, 22, compensation_id=2)
```
<span id="page-17-0"></span>

# <span id="page-18-0"></span>DimensionalityReduction-class 19

```
# Compensation dataframe only
compensations.show(cyto_session, 22, compensation_id=2, output="dataframe")
## End(Not run)
```
DimensionalityReduction-class

*S4 DimensionalityReduction Class*

# Description

A Dimensionality Reduction object that holds pertinent Dimensionality Reduction advanced analysis run information. This class should never be called explicitly. If a user would like to create a new Cytobank Dimensionality Reduction object, utilize the [dimensionality\\_reduction.new](#page-19-1) function, or any other [Dimensionality Reduction endpoints that return Dimensionality Reduction objects](#page-19-2) [documented in the 'Details' section.](#page-19-2)

# Value

A Dimensionality Reduction advanced analysis object

#### Slots

analysis\_id numeric representing the Dimensionality Reduction analysis ID

- type character representing the Dimensionality Reduction type (tSNE-CUDA, opt-SNE, UMAP, or viSNE)
- name character the name of the Dimensionality Reduction analysis
- status character representing the status of the Dimensionality Reduction analysis
- source\_experiment numeric the source experiment ID the Dimensionality Reduction analysis is associated with
- created\_experiment numeric representing the experiment that gets created from the Dimensionality Reduction analysis
- .available\_channels the list of available channels based off the [panels.list](#page-42-1) function
- .available\_files the list of available files based off the [fcs\\_files.list](#page-29-0) function

.available\_populations the list of available populations based off the [populations.list](#page-47-1) function

<span id="page-19-2"></span><span id="page-19-0"></span>dimensionality\_reduction

*DimensionalityReduction Endpoints*

# <span id="page-19-1"></span>Description

Interact with DimensionalityReduction advanced analyses using these endpoints.

```
## S4 method for signature 'UserSession, Dimensionality Reduction'
dimensionality_reduction.copy_settings(
 UserSession,
 dimensionality_reduction,
  output = "default",
  timeout = UserSession@short_timeout
)
## S4 method for signature 'UserSession,DimensionalityReduction'
dimensionality_reduction.delete(
 UserSession,
  dimensionality_reduction,
  timeout = UserSession@short_timeout
)
## S4 method for signature 'UserSession'
dimensionality_reduction.list(
 UserSession,
  experiment_id,
  analysis_type,
  output = "default",
  timeout = UserSession@short_timeout
\lambda## S4 method for signature 'UserSession'
dimensionality_reduction.new(
 UserSession,
  experiment_id,
  analysis_name,
  analysis_type,
  timeout = UserSession@long_timeout
)
## S4 method for signature 'UserSession, Dimensionality Reduction'
dimensionality_reduction.rename(
  UserSession,
  dimensionality_reduction,
```

```
analysis_name,
  timeout = UserSession@short_timeout
)
## S4 method for signature 'UserSession,DimensionalityReduction'
dimensionality_reduction.run(
 UserSession,
  dimensionality_reduction,
  output = "default",
  timeout = UserSession@long_timeout
\mathcal{L}## S4 method for signature 'UserSession'
dimensionality_reduction.show(
 UserSession,
  experiment_id,
  analysis_id,
  analysis_type,
  timeout = UserSession@short_timeout
\lambda## S4 method for signature 'UserSession,DimensionalityReduction'
dimensionality_reduction.status(
  UserSession,
  dimensionality_reduction,
  output = "default",
  timeout = UserSession@long_timeout
)
## S4 method for signature 'UserSession,DimensionalityReduction'
dimensionality_reduction.update(
 UserSession,
  dimensionality_reduction,
  timeout = UserSession@long_timeout
\mathcal{L}
```
# Arguments

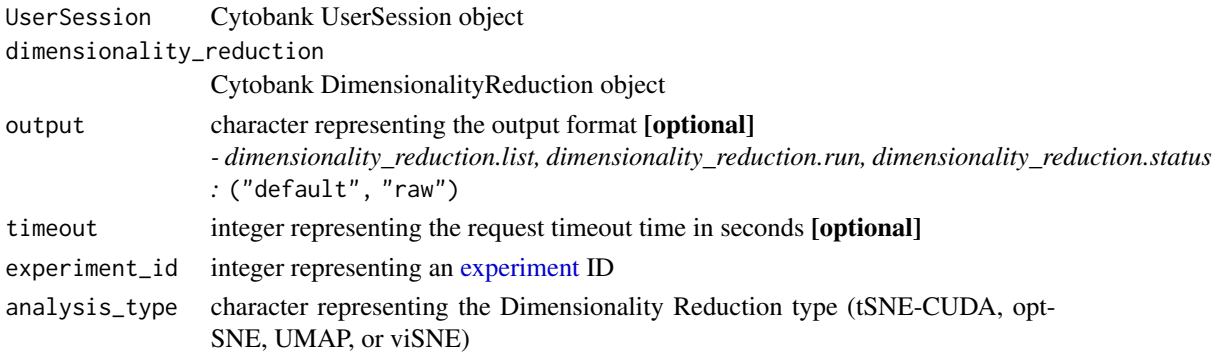

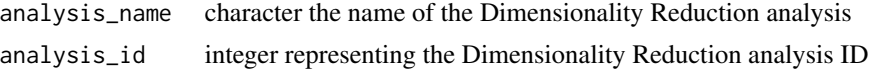

#### Details

dimensionality\_reduction.copy\_settings Copy DimensionalityReduction advanced analysis settings from an experiment and returns a DimensionalityReduction object.

dimensionality\_reduction.delete Delete a DimensionalityReduction advanced analysis from an experiment.

dimensionality\_reduction.list List all DimensionalityReduction advanced analyses from an experiment. Outputs a dataframe [default] or list with all fields present. *- Optional output parameter, specify one of the following:* ("default", "raw")

dimensionality\_reduction.new Create a new DimensionalityReduction advanced analysis from an experiment and returns a DimensionalityReduction object.

dimensionality\_reduction.rename Rename a DimensionalityReduction advanced analysis from an experiment and returns the new name.

dimensionality\_reduction.run Run a DimensionalityReduction advanced analysis from an experiment.

dimensionality\_reduction.show Show DimensionalityReduction advanced analysis details from an experiment and returns a DimensionalityReduction object.

dimensionality\_reduction.status Show the status of a DimensionalityReduction advanced analysis from an experiment.

dimensionality\_reduction.update Update a DimensionalityReduction advanced analysis from an experiment and returns the new DimensionalityReduction object.

# Examples

```
## Not run: # Authenticate via username/password
cyto_session <- authenticate(site="premium", username="cyril_cytometry", password="cytobank_rocks!")
# Authenticate via auth_token
cyto_session <- authenticate(site="premium", auth_token="my_secret_auth_token")
```
# cyto\_dimensionality\_reduction refers to a DimensionalityReduction object that is created from DimensionalityReduction endpoints

```
# examples: dimensionality_reduction.new, dimensionality_reduction.show (see details section for
more)
```

```
## End(Not run)
## Not run: dimensionality_reduction.copy_settings(cyto_session,
dimensionality_reduction=cyto_dimensionality_reduction)
```

```
## End(Not run)
## Not run: dimensionality_reduction.delete(cyto_session,
dimensionality_reduction=cyto_dimensionality_reduction)
```

```
## End(Not run)
## Not run: # Dataframe of all DimensionalityReduction advanced analyses with all fields present
dimensionality_reduction.list(cyto_session, 22, "viSNE")
```
<span id="page-22-0"></span>drop 23

```
# Raw list of all DimensionalityReduction advanced analyses with all fields present
dimensionality_reduction.list(cyto_session, 22, "viSNE", output="raw")
## End(Not run)
## Not run: dimensionality_reduction.new(cyto_session, 22,
analysis_name="My new DimensionalityReduction analysis", "UMAP")
## End(Not run)
## Not run: dimensionality_reduction.rename(cyto_session,
dimensionality_reduction=cyto_dimensionality_reduction,
analysis_name="My updated DimensionalityReduction name")
## End(Not run)
## Not run: dimensionality_reduction.run(cyto_session,
dimensionality_reduction=cyto_dimensionality_reduction)
## End(Not run)
## Not run: dimensionality_reduction.show(cyto_session, 22, analysis_id=2, "opt-SNE")
## Not run: dimensionality_reduction.status(cyto_session,
dimensionality_reduction=cyto_dimensionality_reduction)
## End(Not run)
## Not run: dimensionality_reduction.update(cyto_session,
dimensionality_reduction=cyto_dimensionality_reduction)
## End(Not run)
```
drop *DROP File Endpoints*

# Description

Upload DROP file(s) into Cytobank. A DROP file consists of any CSV, TSV, TXT, or FCS file. If the DROP file is of the type CSV, TSV, or TXT, the file will be converted to an FCS file to be used within Cytobank. [Learn more about DROP.](https://support.cytobank.org/hc/en-us/articles/206252468-How-to-analyze-gene-expression-or-imaging-data-in-Cytobank-CSV-to-FCS-)

```
## S4 method for signature 'UserSession'
drop.upload(
 UserSession,
  experiment_id,
  file_path,
  data_matrix_start_row = 2,
  data_matrix_start_column = 1,
  skipped_columns = c(),
  output = "default",
```

```
timeout = UserSession@long_timeout
\lambda
```
# Arguments

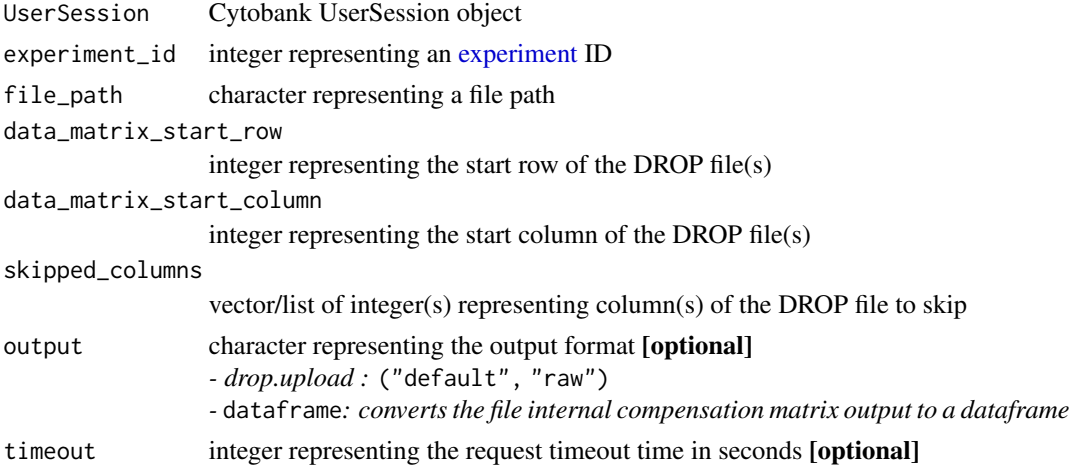

# Details

drop.upload Upload a DROP file (CSV, TSV, TXT, FCS) to an experiment. *- Optional output parameter, specify one of the following:* ("default", "raw")

# Examples

```
## Not run: # Authenticate via username/password
cyto_session <- authenticate(site="premium", username="cyril_cytometry", password="cytobank_rocks!")
# Authenticate via auth_token
cyto_session <- authenticate(site="premium", auth_token="my_secret_auth_token")
## End(Not run)
## Not run: drop.upload(cyto_session, 22, file_path="/path/to/my_drop_file.type",
  data_matrix_start_row=2, data_matrix_start_column=1)
## End(Not run)
```
<span id="page-23-1"></span>experiments *Experiment Endpoints*

# Description

Interact with experiment endpoints. An Experiment is a container for data and analyses in Cytobank. If data are on Cytobank, they must be within an Experiment. Configurations such as [gates,](#page-37-1) [compensations,](#page-16-1) [scales,](#page-50-1) Sample Tags, and illustrations are also linked to an individual Experiment. Within the Cytobank interface, the [Experiment Summary Page](https://support.cytobank.org/hc/en-us/articles/206946617-The-Experiment-Summary-page) is a useful integration point for information about an Experiment.

# experiments 25

```
## S4 method for signature 'UserSession'
experiments.clone_full(
 UserSession,
  experiment_id,
 output = "default",
  timeout = UserSession@long_timeout
\lambda## S4 method for signature 'UserSession'
experiments.clone_selective(
 UserSession,
  experiment_id,
  experiment_name,
  fcs_files = c(-1),
  primary_researcher = NA,
  principal_investigator = NA,
  clone_gates = FALSE,
  clone_annotations = FALSE,
  clone_attachments = FALSE,
  clone_reagents = FALSE,
  clone_compensations = FALSE,
  clone_panels = FALSE,
  clone_illustrations = FALSE,
  clone_project = FALSE,
  clone_user_access = FALSE,
  allow_full_access_pi = FALSE,
  output = "default",
  timeout = UserSession@long_timeout
)
## S4 method for signature 'UserSession'
experiments.delete(
 UserSession,
  experiment_id,
  timeout = UserSession@short_timeout
)
## S4 method for signature 'UserSession'
experiments.full_access_users_list(
 UserSession,
 experiment_id,
 output = "default",
  timeout = UserSession@short_timeout
)
## S4 method for signature 'UserSession'
experiments.full_access_users_add(
```

```
UserSession,
  experiment_id,
  user_id = NA,
  useremail = NA,
  username = NA,
  timeout = UserSession@short_timeout
\lambda## S4 method for signature 'UserSession'
experiments.full_access_users_remove(
 UserSession,
  experiment_id,
 user_id = NA,user_email = NA,
 username = NA,timeout = UserSession@short_timeout
\lambda## S4 method for signature 'UserSession'
experiments.list(
 UserSession,
  output = "default",
  timeout = UserSession@short_timeout
\mathcal{L}## S4 method for signature 'UserSession'
experiments.new(
 UserSession,
  experiment_name,
 purpose,
  comments = NA,
  primary_researcher = NA,
 principal_investigator = NA,
  output = "default",
  timeout = UserSession@short_timeout
)
## S4 method for signature 'UserSession'
experiments.show(
 UserSession,
  experiment_id,
  output = "default",
  timeout = UserSession@short_timeout
)
## S4 method for signature 'UserSession'
experiments.trash(
 UserSession,
```
# <span id="page-26-0"></span>experiments 27

```
experiment_id,
 output = "default",
 timeout = UserSession@short_timeout
\mathcal{L}## S4 method for signature 'UserSession'
experiments.update(
 UserSession,
 experiment,
 output = "default",
 timeout = UserSession@short_timeout
\mathcal{L}
```
# Arguments

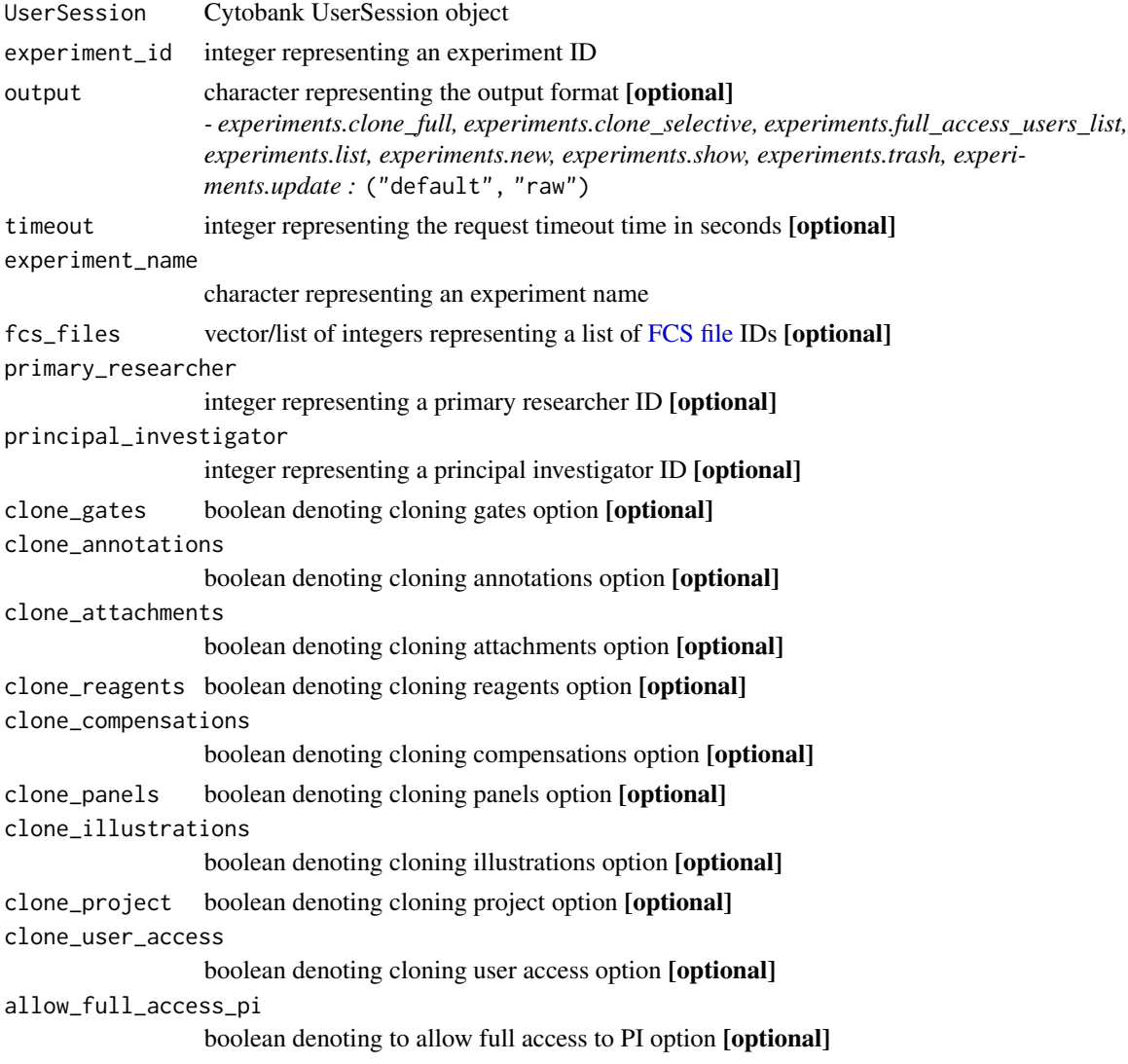

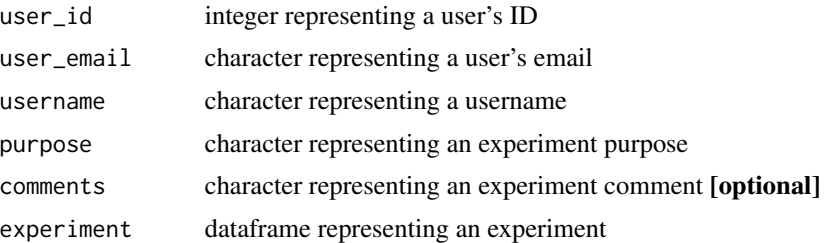

#### Details

experiments.clone\_full Full clone an experiment. [Learn more about the full clone functionality.](https://support.cytobank.org/hc/en-us/articles/205337847-Clone-an-experiment-to-make-a-copy-for-your-own-use#full_clone) *- Optional output parameter, specify one of the following:* ("default", "raw")

experiments.clone\_selective Selectively clone an experiment. [Learn more about the selective](https://support.cytobank.org/hc/en-us/articles/205337847-Clone-an-experiment-to-make-a-copy-for-your-own-use#selective_clone) [clone functionality](https://support.cytobank.org/hc/en-us/articles/205337847-Clone-an-experiment-to-make-a-copy-for-your-own-use#selective_clone)

*- Optional output parameter, specify one of the following:* ("default", "raw")

experiments.delete Permanently delete an experiment and all analyses (including SPADE, viSNE, etc.) permanently. This is not reversible.

experiments.list List all full access users from an experiment.

*- Optional output parameter, specify one of the following:* ("default", "raw")

experiments.list Add a full access user to an experiment. A full access user can be added by a user ID, email, or username.

experiments.list Remove a full access user from an experiment. A full access user can be removed by a user ID, email, or username.

experiments.list List all inbox experiments. Outputs a data frame [default] or raw list with all fields present.

```
- Optional output parameter, specify one of the following: ("default", "raw")
```
experiments.new Create a new experiment.

```
- Optional output parameter, specify one of the following: ("default", "raw")
```
experiments.show Show experiment details.

```
- Optional output parameter, specify one of the following: ("default", "raw")
```
experiments. trash Trash an experiment. This is reversible and not to be confused with permanent deletion.

experiments.update Update an experiment. (all parameters are optional, except for experiment id) *- Optional output parameter, specify one of the following:* ("default", "raw")

# Examples

```
## Not run: # Authenticate via username/password
cyto_session <- authenticate(site="premium", username="cyril_cytometry", password="cytobank_rocks!")
# Authenticate via auth_token
cyto_session <- authenticate(site="premium", auth_token="my_secret_auth_token")
## End(Not run)
## Not run: experiments.clone_full(cyto_session, 22)
## Not run: experiments.clone_selective(cyto_session, 22,
```
#### <span id="page-28-0"></span>fcs\_files 29

```
experiment_name="My New Experiment Name", fcs_files=c(12, 13, 14, 15, 16))
## End(Not run)
## Not run: experiments.delete(cyto_session, 22)
## Not run: # Dataframe of all full access users
experiments.full_access_users_list(cyto_session, 22)
# List of all full access users
experiments.full_access_users_list(cyto_session, 22, output="raw")
## End(Not run)
## Not run: # Add a user as a full access user by user's ID
experiments.full_access_users_add(cyto_session, 22, user_id=2)
# Add a user as a full access user by user's email
experiments.full_access_users_add(cyto_session, 22, user_email="sammy_cytometry@cytobank.org")
# Add a user as a full access user by user's username
experiments.full_access_users_add(cyto_session, 22, username="sammy_cytometry")
## End(Not run)
## Not run: # Remove a user as a full access user by user's ID
experiments.full_access_users_remove(cyto_session, 22, user_id=2)
# Remove a user as a full access user by user's email
experiments.full_access_users_remove(cyto_session, 22, user_email="sammy_cytometry@cytobank.org")
# Remove a user as a full access user by user's username
experiments.full_access_users_remove(cyto_session, 22, username="sammy_cytometry")
## End(Not run)
## Not run: # Dataframe of all inbox experiments with all fields present
experiments.list(cyto_session)
# Raw list of all inbox experiments with all fields present
experiments.list(cyto_session, output="raw")
## End(Not run)
## Not run: experiments.new(cyto_session, "My New Experiment Name", "My experiment purpose",
  "An optional comment")
## End(Not run)
## Not run: experiments.show(cyto_session, 22)
## Not run: experiments.trash(cyto_session, 22)
## Not run: experiments.update(cyto_session, experiment=cyto_experiment)
```
# <span id="page-29-0"></span>Description

Interact with FCS file endpoints.

```
## S4 method for signature 'UserSession'
fcs_files.download(
  UserSession,
  experiment_id,
  fcs_file_id,
  directory = getwd(),
  timeout = UserSession@long_timeout
)
## S4 method for signature 'UserSession'
fcs_files.download_zip(
 UserSession,
  experiment_id,
  fcs_files,
  timeout = UserSession@long_timeout
)
## S4 method for signature 'UserSession'
fcs_files.file_internal_comp_show(
 UserSession,
  experiment_id,
  fcs_file_id,
  output = "default",
  timeout = UserSession@short_timeout
)
## S4 method for signature 'UserSession'
fcs_files.list(
 UserSession,
  experiment_id,
  output = "default",
  timeout = UserSession@short_timeout
\mathcal{L}## S4 method for signature 'UserSession'
fcs_files.show(
 UserSession,
  experiment_id,
  fcs_file_id,
```

```
output = "default",
  timeout = UserSession@short_timeout
\lambda## S4 method for signature 'UserSession'
fcs_files.upload(
 UserSession,
 experiment_id,
 file_path,
 output = "default",
  timeout = UserSession@long_timeout
\mathcal{L}## S4 method for signature 'UserSession'
fcs_files.upload_zip(
 UserSession,
 experiment_id,
 file_path,
 output = "default",
  timeout = UserSession@long_timeout
\mathcal{L}## S4 method for signature 'UserSession'
fcs_files.status(
 UserSession,
 experiment_id,
  timeout = UserSession@long_timeout
\mathcal{E}
```
# Arguments

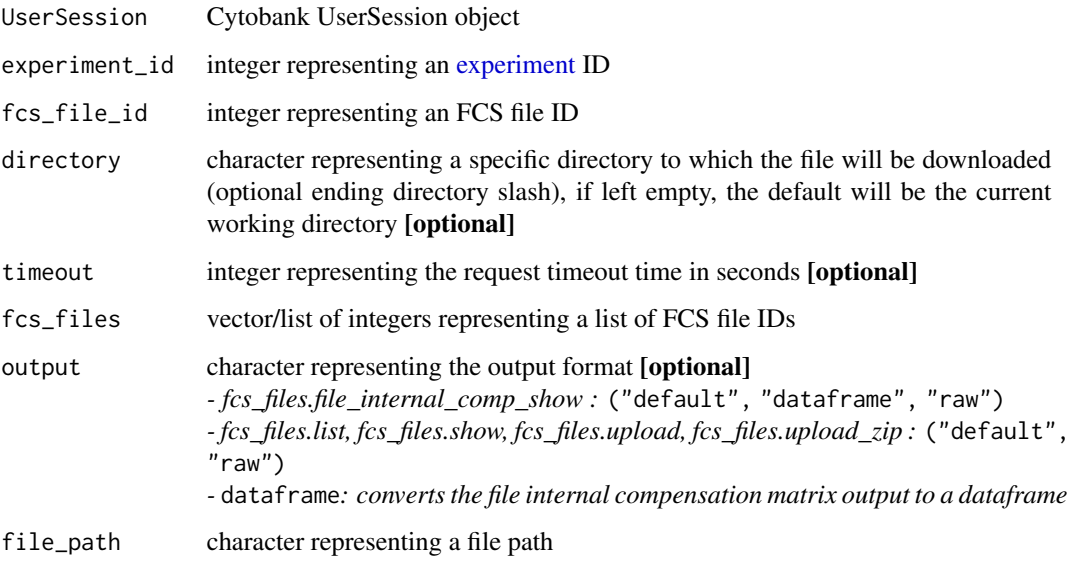

# Details

fcs\_files.download Download an FCS file from an experiment.

fcs\_files.download\_zip Download all or a select set of FCS files as a zip file from an experiment. The download link of the zip file will be sent to the user's registered email address.

fcs\_files.file\_internal\_comp\_show Show FCS file internal compensation (aka spillover matrix, spill matrix, spill string) details from an experiment.

*- Optional output parameter, specify one of the following:* ("default", "dataframe", "raw")

fcs\_files.list List all FCS files from an experiment. Outputs a dataframe [default] or raw full list with all fields present.

*- Optional output parameter, specify one of the following:* ("default", "raw")

fcs\_files.show Show FCS file details from an experiment. *- Optional output parameter, specify one of the following:* ("default", "raw")

fcs\_files.upload Upload an FCS file to an experiment. Cytobank User ID has to be attached to the UserSession object. See the help document of authenticate function for details. *- Optional output parameter, specify one of the following:* ("default", "raw")

fcs\_files.upload\_zip Upload a zip of FCS file(s) to an experiment. *- Optional output parameter, specify one of the following:* ("default", "raw")

fcs\_files.status Check status of file(s) in an experiment. Return FALSE and print out an warming message if it fail. Otherwise, return a R dataframe object with file status information.

# Examples

```
## Not run: # Authenticate via username/password
cyto_session <- authenticate(site="premium", username="cyril_cytometry", password="cytobank_rocks!")
# Authenticate via auth_token
cyto_session <- authenticate(site="premium", auth_token="my_secret_auth_token")
## End(Not run)
## Not run: # Download an FCS file to the current working directory
fcs_files.download(cyto_session, experiment_id = 22, fcs_file_id = 4)
# Download an FCS file to a new directory
fcs_files.download(cyto_session, 22, experiment_id = 22, fcs_file_id = 4,
directory="/my/new/download/directory/")
## End(Not run)
## Not run: # Download all FCS files as a zip file
fcs_files.download_zip(cyto_session, experiment_id=22)
# Download a select set of FCS files as a zip file
fcs_files.download_zip(cyto_session, experiment_id=22, fcs_files=c(22, 23, 24, 25))
## End(Not run)
## Not run: # List of a file internal compensation, containing a file internal compensation matrix
fcs_files.file_internal_comp_show(cyto_session, 22, fcs_file_id=2)
```

```
# Dataframe only of a file internal compensation
fcs_files.file_internal_comp_show(cyto_session, 22, fcs_file_id=2, output="dataframe")
```
#### <span id="page-32-0"></span>flowsom 33

```
# Raw list of a file internal compensation
fcs_files.file_internal_comp_show(cyto_session, 22, fcs_file_id=2, output="raw")
## End(Not run)
## Not run: # Dataframe of all FCS files with all fields present
fcs_files.list(cyto_session, 22)
# Raw list of all FCS files with all fields present
fcs_files.list(cyto_session, 22, output="raw")
## End(Not run)
## Not run: fcs_files.show(cyto_session, 22, fcs_file_id=2)
## Not run: fcs_files.upload(cyto_session, 22, file_path="/path/to/my_fcs_file.fcs")
## Not run: fcs_files.upload_zip(cyto_session, 22, file_path="/path/to/my_fcs_files.zip")
## Not run: fcs_files.status(cyto_session, 22)
```
# <span id="page-32-2"></span>flowsom *FlowSOM Endpoints*

#### <span id="page-32-1"></span>**Description**

Interact with FlowSOM advanced analyses using these endpoints.

```
## S4 method for signature 'UserSession,FlowSOM'
flowsom.copy_settings(
 UserSession,
 flowsom,
 output = "default",
  timeout = UserSession@short_timeout
\lambda## S4 method for signature 'UserSession,FlowSOM'
flowsom.delete(UserSession, flowsom, timeout = UserSession@short_timeout)
## S4 method for signature 'UserSession,FlowSOM'
flowsom.download(
 UserSession,
  flowsom,
 divector = getwd(),
  timeout = UserSession@long_timeout
\lambda
```

```
## S4 method for signature 'UserSession'
flowsom.list(
 UserSession,
 experiment_id,
  output = "default",
  timeout = UserSession@short_timeout
\mathcal{L}## S4 method for signature 'UserSession'
flowsom.new(
 UserSession,
  experiment_id,
 flowsom_name,
  timeout = UserSession@long_timeout
\mathcal{L}## S4 method for signature 'UserSession,FlowSOM'
flowsom.rename(
 UserSession,
  flowsom,
 flowsom_name,
  timeout = UserSession@short_timeout
\mathcal{L}## S4 method for signature 'UserSession,FlowSOM'
flowsom.run(
 UserSession,
  flowsom,
 output = "default",
  timeout = UserSession@long_timeout
\mathcal{L}## S4 method for signature 'UserSession'
flowsom.show(
 UserSession,
  experiment_id,
  flowsom_id,
  timeout = UserSession@short_timeout
\mathcal{L}## S4 method for signature 'UserSession,FlowSOM'
flowsom.status(
 UserSession,
 flowsom,
 output = "default",
  timeout = UserSession@long_timeout
)
```
#### <span id="page-34-0"></span>flowsom 35

## S4 method for signature 'UserSession,FlowSOM' flowsom.update(UserSession, flowsom, timeout = UserSession@long\_timeout)

# Arguments

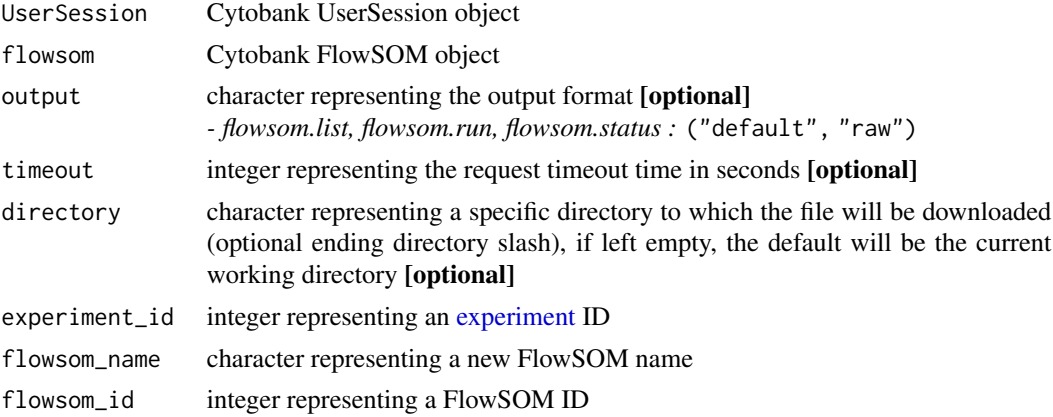

# Details

flowsom.copy\_settings Copy FlowSOM advanced analysis settings from an experiment and returns a FlowSOM object.

flowsom.delete Delete a FlowSOM advanced analysis from an experiment.

flowsom.download Download a FlowSOM analysis from an experiment.

flowsom.list List all FlowSOM advanced analyses from an experiment. Outputs a dataframe [default] or list with all fields present.

```
- Optional output parameter, specify one of the following: ("default", "raw")
```
flowsom.new Create a new FlowSOM advanced analysis from an experiment and returns a Flow-SOM object.

flowsom.rename Rename a FlowSOM advanced analysis from an experiment and returns a Flow-SOM object.

flowsom.run Run a FlowSOM advanced analysis from an experiment.

flowsom.show Show FlowSOM advanced analysis details from an experiment and returns a Flow-SOM object.

flowsom.status Show the status of a FlowSOM advanced analysis from an experiment.

flowsom.update Update a FlowSOM advanced analysis from an experiment and returns the new FlowSOM object.

# Examples

```
## Not run: # Authenticate via username/password
cyto_session <- authenticate(site="premium", username="cyril_cytometry", password="cytobank_rocks!")
# Authenticate via auth_token
cyto_session <- authenticate(site="premium", auth_token="my_secret_auth_token")
```
# cyto\_flowsom refers to a FlowSOM object that is created from FlowSOM endpoints

```
# examples: flowsom.new, flowsom.show (see details section for more)
## End(Not run)
## Not run: flowsom.copy_settings(cyto_session, flowsom=cyto_flowsom)
## Not run: flowsom.delete(cyto_session, flowsom=cyto_flowsom)
## Not run: # Download a FlowSOM analysis to the current working directory
flowsom.download(cyto_session, flowsom)
# Download a FlowSOM analysis to a new directory
flowsom.download(cyto_session, flowsom, directory="/my/new/download/directory/")
## End(Not run)
## Not run: # Dataframe of all FlowSOM advanced analyses with all fields present
flowsom.list(cyto_session, 22)
# Raw list of all FlowSOM advanced analyses with all fields present
flowsom.list(cyto_session, 22, output="raw")
## End(Not run)
## Not run: flowsom.new(cyto_session, 22, flowsom_name="My new FlowSOM analysis")
## Not run: flowsom.rename(cyto_session, flowsom=cyto_flowsom,
    flowsom_name="My updated FlowSOM name")
## End(Not run)
## Not run: flowsom.run(cyto_session, flowsom=cyto_flowsom)
## Not run: flowsom.show(cyto_session, 22, flowsom_id=2)
## Not run: flowsom.status(cyto_session, flowsom=cyto_flowsom)
## Not run: flowsom.update(cyto_session, flowsom=cyto_flowsom)
```
FlowSOM-class *S4 FlowSOM Class*

#### Description

A FlowSOM object that holds pertinent FlowSOM advanced analysis run information, [learn more](https://support.cytobank.org/hc/en-us/articles/360018969712) [about FlowSOM.](https://support.cytobank.org/hc/en-us/articles/360018969712) This class should never be called explicitly. If a user would like to create a new Cytobank FlowSOM object, utilize the [flowsom.new](#page-32-1) function, or any other [FlowSOM endpoints](#page-32-2) [that return FlowSOM objects documented in the 'Details' section.](#page-32-2)

# Value

A FlowSOM advanced analysis object

<span id="page-35-0"></span>

# **Slots**

- attachment\_id numeric representing the FlowSOM attachment to the source experiment containing the FlowSOM results
- author character representing the author of the FlowSOM analysis
- auto\_seed logical representing whether to set an auto seed value or not
- canceled logical representing whether or not the FlowSOM analysis is canceled
- channels\_to\_plot list representing short channel IDs corresponding to channels to output channelcolored MST plots, [learn more about FlowSOM PDF output](https://support.cytobank.org/hc/en-us/articles/360015918512#Channels-to-plot)
- clustering\_method character representing the clustering method
	- *choose from the following :* ("consensus" [default], "hierarchical", "kmeans")
- cluster\_size\_type character representing the cluster size type, [learn more about FlowSOM PDF](https://support.cytobank.org/hc/en-us/articles/360015918512#cluster-sizing) [output](https://support.cytobank.org/hc/en-us/articles/360015918512#cluster-sizing)
	- *choose from the following :* ("both", "fixed", "relative" [default])
- completed logical representing whether or not the FlowSOM analysis is complete
- created\_experiment numeric representing the experiment that gets created from the FlowSOM analysis
- desired\_events\_per\_file numeric representing the number of desired events per file if event\_sampling\_method is set to equal, [learn more about FlowSOM event sampling methods](https://support.cytobank.org/hc/en-us/articles/360015918512#Event-Count-Sampling)
- desired\_total\_events numeric representing the total desired number of events to sample amongst all selected files if event\_sampling\_method is set to proportional, [learn more about Flow-](https://support.cytobank.org/hc/en-us/articles/360015918512#Event-Count-Sampling)[SOM event sampling methods](https://support.cytobank.org/hc/en-us/articles/360015918512#Event-Count-Sampling)
- event\_sampling\_method character representing the FlowSOM sampling method, [learn more about](https://support.cytobank.org/hc/en-us/articles/360015918512#Event-Count-Sampling) [FlowSOM event sampling methods](https://support.cytobank.org/hc/en-us/articles/360015918512#Event-Count-Sampling)
	- *choose from the following :* ("all", "equal" [default], "proportional")
- expected\_clusters numeric representing the number of expected clusters, [learn more about choos](https://support.cytobank.org/hc/en-us/articles/360015918512#Choosing-a-Target-Number-of-Clusters)[ing target number of clusters for FlowSOM](https://support.cytobank.org/hc/en-us/articles/360015918512#Choosing-a-Target-Number-of-Clusters)
- expected\_metaclusters numeric representing the expected number of metaclusters [learn more](https://support.cytobank.org/hc/en-us/articles/360015918512#Choosing-a-Target-Number-of-Metaclusters) [about choosing target number of metaclusters for FlowSOM](https://support.cytobank.org/hc/en-us/articles/360015918512#Choosing-a-Target-Number-of-Metaclusters)
- external\_som\_analysis\_info character representing FlowSOM analysis information
- external\_som\_analysis\_id character representing the ID of a corresponding FlowSOM analysis ID if som\_creation\_method set to "import\_existing"
- external\_som\_attachment\_id character representing the ID of a corresponding completed Flow-SOM analysis if som\_creation\_method is set to import\_existing
- fcs\_files list of integers or character representing a list of FCS file IDs
- final\_result character representing whether or not the FlowSOM analysis is successful
- fixed\_cluster\_size integer representing fixed cluster size if cluster\_size\_type set to "fixed" or "both"[learn more about FlowSOM PDF output](https://support.cytobank.org/hc/en-us/articles/360015918512#cluster-sizing)
- flowsom\_id numeric representing the FlowSOM analysis ID
- gate\_set\_names\_to\_label list of character representing populations to label in the population pie plots, [learn more about FlowSOM PDF output](https://support.cytobank.org/hc/en-us/articles/360015918512#cluster-sizing)
- iterations numeric representing the number of times FlowSOM processes the dataset using its step-wise optimization algorithm, [learn more about iterations in FlowSOM](https://support.cytobank.org/hc/en-us/articles/360015918512#Configuring-Iterations)

<span id="page-37-0"></span>max\_relative\_cluster\_size numeric representing the max relative cluster size (only applicable if cluster\_size\_type set to "relative" or "both", [learn more about FlowSOM PDF output](https://support.cytobank.org/hc/en-us/articles/360015918512#cluster-sizing)

normalize\_scales logical representing whether or not to normalize scales

num\_events\_to\_actually\_sample numeric representing the events actually sampled

- num\_fcs\_files numeric representing the number of FCS files
- output\_file\_type character representing the output file type *- choose from the following :* ("both", "pdf" [default], "png")

population\_id integer representing a population gate set ID

random\_seed numeric representing the seed value [learn more about setting the seed for FlowSOM](https://support.cytobank.org/hc/en-us/articles/360015918512#Setting-the-Seed)

- show\_background\_on\_legend logical representing whether or not to show background on legend, [learn more about FlowSOM PDF output](https://support.cytobank.org/hc/en-us/articles/360015918512#cluster-sizing)
- show\_background\_on\_channel\_colored\_msts logical representing whether or not to show background on channel colored MSTs, [learn more about FlowSOM PDF output](https://support.cytobank.org/hc/en-us/articles/360015918512#cluster-sizing)
- show\_background\_on\_population\_pies logical representing whether or not to show background on population pies, [learn more about FlowSOM PDF output](https://support.cytobank.org/hc/en-us/articles/360015918512#cluster-sizing)
- som\_creation\_method character representing the FlowSOM creation method, [learn more about](https://support.cytobank.org/hc/en-us/articles/360015918512#SOM-Creation) [SOM creationg methods for FlowSOM](https://support.cytobank.org/hc/en-us/articles/360015918512#SOM-Creation)

*- choose from the following :* ("create\_new" [default], "import\_existing")

type character

<span id="page-37-1"></span>gates *Gate Endpoints*

#### Description

Interact with gate endpoints. In Cytobank there is a distinction between gates and populations. A gate is simply a shape drawn on a plot. A [population](#page-47-2) is a set of gates and can have parents and children. [Learn more about gates and populations.](https://support.cytobank.org/hc/en-us/articles/204765578-The-Difference-Between-a-Gate-and-a-Population-Using-the-Population-Manager-and-considerations-for-deleting-and-renaming-gates) Currently, gate and population information can only be read and not written to Cytobank via the JSON API. To write gates and populations to Cytobank via the API, the gates.gatingML\_upload endpoint should be used.

```
## S4 method for signature 'UserSession'
gates.gatingML_download(
 UserSession,
  experiment_id,
  divector = getwd(),
  timeout = UserSession@long_timeout
)
## S4 method for signature 'UserSession'
gates.gatingML_upload(
```
# <span id="page-38-0"></span>gates 39

```
UserSession,
  experiment_id,
  file_path,
  timeout = UserSession@long_timeout
\lambda## S4 method for signature 'UserSession'
gates.apply(UserSession, experiment_id, timeout = UserSession@long_timeout)
## S4 method for signature 'UserSession'
gates.list(
 UserSession,
 experiment_id,
 output = "default",
  timeout = UserSession@short_timeout
)
## S4 method for signature 'UserSession'
gates.show(
 UserSession,
 experiment_id,
 gate_id,
 output = "default",
  timeout = UserSession@short_timeout
)
```
# Arguments

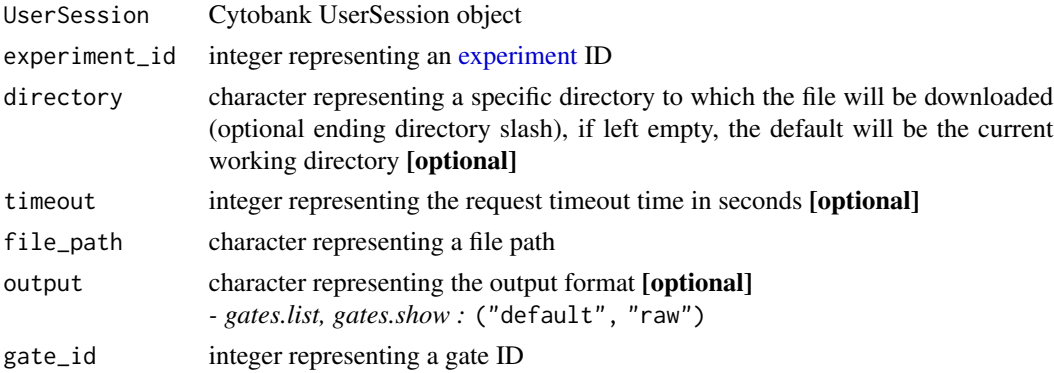

# Details

gates.gatingML\_download Download the gatingML from an experiment. [Learn more about Gating](https://support.cytobank.org/hc/en-us/articles/204765618-Exporting-and-Importing-Gates-within-Cytobank-and-with-Gating-ML#gatingml)-[ML.](https://support.cytobank.org/hc/en-us/articles/204765618-Exporting-and-Importing-Gates-within-Cytobank-and-with-Gating-ML#gatingml)

gates.gatingML\_upload Upload a gatingML to an experiment. [Learn more about Gating-ML.](https://support.cytobank.org/hc/en-us/articles/204765618-Exporting-and-Importing-Gates-within-Cytobank-and-with-Gating-ML#gatingml)

gates.apply Apply gates as Experiment Gates. Gates must be applied in order for Scratch Gates to be converted to Experiment gates. Experiment gates are used for generating statistics, illustrations, and advanced analyses. [Learn more about applying gates.](https://support.cytobank.org/hc/en-us/articles/205399487-The-Apply-and-Apply-and-Return-buttons-and-gate-versioning)

<span id="page-39-0"></span>gates.list List all gates from an experiment. Outputs a dataframe [default] or raw list with all fields present. Currently only the Scratch Gates from the gating interface are returned. These have a version of -1. This is to be contrasted with Experiment Gates, which will have a version number that is a positive integer equal to the number of times the version has been incremented in the gating interface. [Learn more about gate versioning in Cytobank.](https://support.cytobank.org/hc/en-us/articles/205399487-The-Apply-and-Apply-and-Return-buttons-and-gate-versioning)

*- Optional output parameter, specify one of the following:* ("default", "raw")

gates.show Show gate details from an experiment.

# Examples

```
## Not run: # Authenticate via username/password
cyto_session <- authenticate(site="premium", username="cyril_cytometry", password="cytobank_rocks!")
# Authenticate via auth_token
cyto_session <- authenticate(site="premium", auth_token="my_secret_auth_token")
## End(Not run)
## Not run: gates.gatingML_download(cyto_session, 22, directory="/my/new/download/directory/")
## Not run: gates.gatingML_upload(cyto_session, 22, file_path="/path/to/my_gatingML.xml")
## Not run: gates.apply(cyto_session, 22)
## Not run: # Dataframe of all gates with all fields present
gates.list(cyto_session, 22)
# Raw list of all gates with all fields present
gates.list(cyto_session, 22, output="raw")
## End(Not run)
## Not run: gates.show(cyto_session, 22, gate_id=2)
```
helper\_functions *Helper Functions*

# Description

Various helper functions to utilize within the Cytobank API.

```
helper.filter_names_to_ids_from_df(ids_names_df, names_array = c("*"))
helper.channel_ids_from_long_names(
 panels_list,
 long_channel_names,
  fcs_files = c())
```
<span id="page-40-0"></span> $n_{\text{e}}$  and  $n_{\text{e}}$  and  $n_{\text{e}}$  a

# **Arguments**

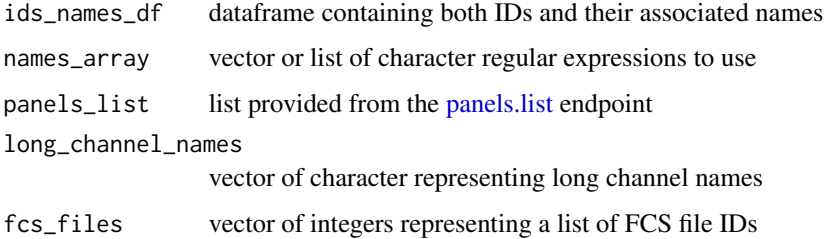

# Details

helper.filter\_names\_to\_ids\_from\_df Compile a vector of IDs from an array of regular expressions.

helper.channel\_ids\_from\_long\_names Compile a vector of IDs based on long channel names for specific FCS files from an experiment. If no FCS files are provided, IDs will be retrieved based on unique short channel / long channel combinations across all FCS files.

# Examples

```
## Not run: helper.filter_names_to_ids_from_df(id_and_names_dataframe,
names_list=c("CD.*", "Time", "pp38"))
```

```
## End(Not run)
```

```
## Not run: helper.channel_ids_from_long_names(panels.list(cyto_session, 22),
 long_channel_names=c("long_channel1", "long_channel2"), fcs_files=c(1,2,3,4,5))
```
## End(Not run)

news *News*

# Description

Get news on CytobankAPI updates

#### Usage

CytobankAPI\_news()

# Details

CytobankAPI\_news View a log of CytobankAPI updates and release notes.

<span id="page-41-0"></span>

#### Description

A opt-SNE object that holds pertinent opt-SNE advanced analysis run information. This class should never be called explicitly. If a user would like to create a new Cytobank opt-SNE object, utilize the [dimensionality\\_reduction.new](#page-19-1) function, or any other [opt-SNE endpoints that return opt-](#page-19-2)[SNE objects documented in the 'Details' section.](#page-19-2)

# Value

A Dimensionality Reduction advanced analysis object

#### **Slots**

- perplexity numeric representing a rough guess for the number of close neighbors any given cellular event will have, [learn more about Dimensionality Reduction perplexity](https://support.cytobank.org/hc/en-us/articles/206439707-How-to-Configure-and-Run-a-Dimensionality%20Reduction-Analysis%23opt-SNE)
- auto\_learning\_rate logical representing whether or not to set auto learning rate
- clustering\_channels list the channels selected for the Dimensionality Reduction analysis, this can be either a list of short channel IDs (integer) OR long channel names (character)
- desired\_events\_per\_file numeric representing the number of desired events per file
- desired\_total\_events numeric representing the number of desired total events per file
- early\_exaggeration numeric representing how tight natural clusters in the original space are in the embedded space and how much space will be between them
- event\_sampling\_method character representing the name of event sampling method will be used, [learn more about Event Sampling for Dimensionality Reduction analysis](https://support.cytobank.org/hc/en-us/articles/206439707-How-to-Configure-and-Run-a-Dimensionality%20Reduction-Analysis#Event-Sampling)
- fcsfile\_ids list representing the fcs file ids
- gateset\_id numeric representing the selected gate id
- learning\_rate numeric representing the learning rate[,learn more about opt-SNE learning rate.](https://support.cytobank.org/hc/en-us/articles/206439707-How-to-Configure-and-Run-a-Dimensionality%20Reduction-Analysis#opt-SNE)
- max\_iterations numeric representing the maximum number of iterations to perform– typically opt-SNE will automatically stop before this number is reached
- normalize\_scales logical representing whether or not to normalize scales
- random\_seed numeric representing the seed, Dimensionality Reduction picks a random seed each run, but if users want reproducible data, setting the same seed will allow them to do this

<span id="page-42-2"></span><span id="page-42-0"></span>

# <span id="page-42-1"></span>Description

Interact with panel endpoints. A collection of channels, the markers being studied on them, and the FCS files this applies to form a panel. [Learn more about panels in Cytobank.](https://support.cytobank.org/hc/en-us/articles/206148227-Overview-of-working-with-panels-and-channels)

# Usage

```
## S4 method for signature 'UserSession'
panels.list(
 UserSession,
  experiment_id,
 output = "default",
  timeout = UserSession@short_timeout
)
## S4 method for signature 'UserSession'
panels.show(
 UserSession,
 experiment_id,
 panel_id,
 output = "default",
  timeout = UserSession@short_timeout
\lambda
```
# Arguments

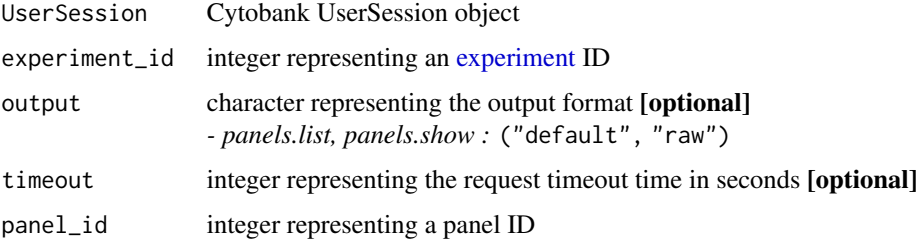

# Details

panels.list List all panels from an experiment. Outputs a formatted list [default] or raw list with all fields present.

*- Optional output parameter, specify one of the following:* ("default", "raw")

panels.show Show panel details from an experiment. Outputs a full list with all fields present, or an IDs/names list (See [attachments](#page-2-1) examples section for IDs/names list example).

*- Optional output parameter, specify one of the following:* ("default", "raw")

# Examples

```
## Not run: # Authenticate via username/password
cyto_session <- authenticate(site="premium", username="cyril_cytometry", password="cytobank_rocks!")
# Authenticate via auth_token
cyto_session <- authenticate(site="premium", auth_token="my_secret_auth_token")
## End(Not run)
## Not run: # Full panel list with all fields present, with a dataframe of channels
panels.list(cyto_session, 22)
# Raw list of all panels with all fields present
panels.list(cyto_session, 22, output="raw")
## End(Not run)
## Not run: # Full panel info with all fields present
panels.show(cyto_session, 22, panel_id=2)
## End(Not run)
```
<span id="page-43-2"></span>

# peacoqc *PeacoQC Endpoints*

# <span id="page-43-1"></span>Description

Interact with PeacoQC using these endpoints.

```
## S4 method for signature 'UserSession,PeacoQC'
peacoqc.copy_settings(
 UserSession,
 peacoqc,
  output = "default",
  timeout = UserSession@short_timeout
\lambda## S4 method for signature 'UserSession'
peacoqc.list(
 UserSession,
  experiment_id,
  output = "default",
  timeout = UserSession@short_timeout
\lambda## S4 method for signature 'UserSession'
peacoqc.new(
  UserSession,
  experiment_id,
```
<span id="page-43-0"></span>

# <span id="page-44-0"></span>peacoqc and the set of the set of the set of the set of the set of the set of the set of the set of the set of the set of the set of the set of the set of the set of the set of the set of the set of the set of the set of t

```
peaco_qc_name,
  timeout = UserSession@long_timeout
\lambda## S4 method for signature 'UserSession,PeacoQC'
peacoqc.rename(
 UserSession,
 peacoqc,
 peaco_qc_name,
  timeout = UserSession@short_timeout
\mathcal{L}## S4 method for signature 'UserSession,PeacoQC'
peacoqc.run(
 UserSession,
 peacoqc,
 output = "default",
  timeout = UserSession@long_timeout
\lambda## S4 method for signature 'UserSession'
peacoqc.show(
 UserSession,
  experiment_id,
 peaco_qc_id,
  timeout = UserSession@short_timeout
\lambda## S4 method for signature 'UserSession,PeacoQC'
peacoqc.status(
 UserSession,
 peacoqc,
  output = "default",
  timeout = UserSession@long_timeout
)
## S4 method for signature 'UserSession, PeacoOC'
peacoqc.update(UserSession, peacoqc, timeout = UserSession@long_timeout)
```
# Arguments

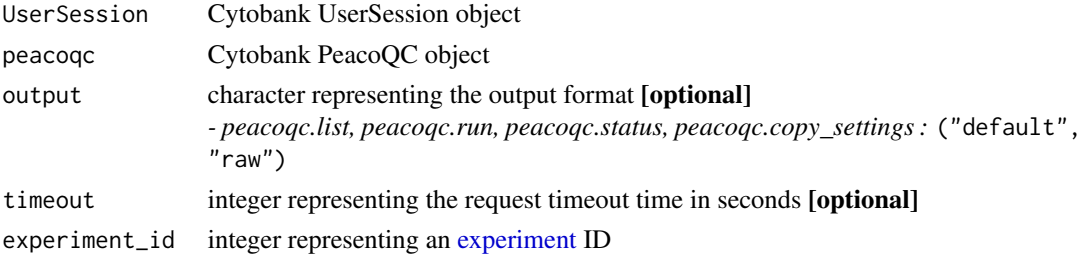

peaco\_qc\_name character representing a new PeacoQC name peaco\_qc\_id integer representing a PeacoQC ID

#### Details

peacoqc.copy\_settings Copy PeacoQC settings from an experiment and returns a PeacoQC object.

peacoqc.list List all PeacoQC from an experiment. Outputs a dataframe [default] or list with all fields present.

*- Optional output parameter, specify one of the following:* ("default", "raw")

peacoqc.new Create a new PeacoQC advanced analysis from an experiment and returns a PeacoQC object.

peacoqc.rename Rename a PeacoQC from an experiment and returns a PeacoQC object.

peacoqc.run Run a PeacoQC from an experiment.

peacoqc.show Show PeacoQC details from an experiment and returns a PeacoQC object.

peacoqc.status Show the status of a PeacoQC from an experiment.

peacoqc.update Update a PeacoQC from an experiment and returns the new PeacoQC object.

# Examples

```
## Not run: # Authenticate via username/password
cyto_session <- authenticate(site="premium", username="cyril_cytometry", password="cytobank_rocks!")
# Authenticate via auth_token
cyto_session <- authenticate(site="premium", auth_token="my_secret_auth_token")
# cyto_peacoqc refers to a PeacoQC object that is created from PeacoQC endpoints
# examples: peacoqc.new, peacoqc.show (see details section for more)
## End(Not run)
## Not run: peacoqc.copy_settings(cyto_session, peacoqc=cyto_peacoqc)
## Not run: # Dataframe of all PeacoQCs with all fields present
peacoqc.list(cyto_session, 22)
# Raw list of all PeacoQCs with all fields present
peacoqc.list(cyto_session, 22, output="raw")
## End(Not run)
## Not run: peacoqc.new(cyto_session, 22, peaco_qc_name="My new PeacoQC")
## Not run: peacoqc.rename(cyto_session, peacoqc=cyto_peacoqc,
    peaco_qc_name="My updated PeacoQC name")
## End(Not run)
## Not run: peacoqc.run(cyto_session, peacoqc=cyto_peacoqc)
## Not run: peacoqc.show(cyto_session, experiment_id=22, peaco_qc_id=2)
## Not run: peacoqc.status(cyto_session, peacoqc=cyto_peacoqc)
```
# <span id="page-46-0"></span>PeacoQC-class 47

## Not run: peacoqc.update(cyto\_session, peacoqc=cyto\_peacoqc)

PeacoQC-class *S4 PeacoQC Class*

#### Description

A PeacoQC object that holds pertinent PeacoQC data QC run information This class should never be called explicitly. If a user would like to create a new Cytobank PeacoQC object, utilize the [peacoqc.new](#page-43-1) function, or any other [PeacoQC endpoints that return PeacoQC objects documented](#page-43-2) [in the 'Details' section.](#page-43-2)

# Value

A PeacoQC object

#### **Slots**

author character representing the author of the PeacoQC analysis

- attachment\_id numeric representing the PeacoQC attachment to the source experiment containing the PeacoQC results
- channel\_unique\_identifiers list of character representing a list of unique channel identifiers
- compensation\_id the compensation ID selected for the PeacoQC data QC
- completed logical representing whether or not the PeacoQC is complete
- consecutive\_bins numeric if 'good' bins are located between bins that are removed, they will also be marked as 'bad'. Can be set to any integer between 1 and 50 (inclusive)
- detection\_method character representing the method(s) used to detect and filter out anomalies.  *choose from the following :* ("all" [default], "IT", "MAD")
- errors list of character representing a list of error messages of the PeacoQC
- failed logical representing whether or not the PeacoQC is failed
- fcs\_files list of integers or character representing a list of FCS file IDs
- final\_result character representing whether or not the PeacoQC is successful
- heatmap\_attachment\_id numeric representing the PeacoQC heatmap image attachment to the source experiment
- it\_limit numeric representing the IsolationTree parameter. Higher values mean the IT method will be less strict. Can be set to any float between 0.2 and 1.0(inclusive)
- mad numeric representing the MAD parameter. Higher values mean the MAD method will be less strict. Can be set to any integer between 1 and 100 (inclusive)
- max\_bins numeric representing the maximum number of bins that can be used in the cleaning process. If this value is lowered, larger bins will be made. Can be set to any integer between 40 and 1,000,000 (inclusive)

<span id="page-47-0"></span>name the name of the advanced analysis

peaco\_qc\_id numeric representing the PeacoQC ID

remove\_margins if the value is true, they will remove margin events based on the internal description of the fcs file. Can be set to a boolean value

source\_experiment the source experiment ID the advanced analysis is associated with

status character representing the status of the advanced analysis

- type character
- use\_internal\_scales\_for\_margins logical this parameter is required when removeMargins is set to true. Set to true, the events will transtorm with fcs file internal scales. Set to false, the events will transform with cytobank scales. Can be set to a boolean value
- validFcsFileIds list of integers or character representing a list of valid FCS file IDs can run PeacoQC

<span id="page-47-2"></span>

populations *Population Endpoints*

### <span id="page-47-1"></span>Description

Interact with population (aka gate sets) endpoints. A population is a set of [gates](#page-37-1) and can have parents and children. [Learn more about gates and populations.](https://support.cytobank.org/hc/en-us/articles/204765578-The-Difference-Between-a-Gate-and-a-Population-Using-the-Population-Manager-and-considerations-for-deleting-and-renaming-gates)

# Usage

```
## S4 method for signature 'UserSession'
populations.list(
 UserSession,
  experiment_id,
  output = "default",
  timeout = UserSession@short_timeout
)
## S4 method for signature 'UserSession'
populations.show(
 UserSession,
  experiment_id,
 population_id,
 output = "default",
  timeout = UserSession@short_timeout
\lambda
```
# Arguments

UserSession Cytobank UserSession object [experiment](#page-23-1)\_id integer representing an experiment ID

# <span id="page-48-0"></span>sample\_tags 49

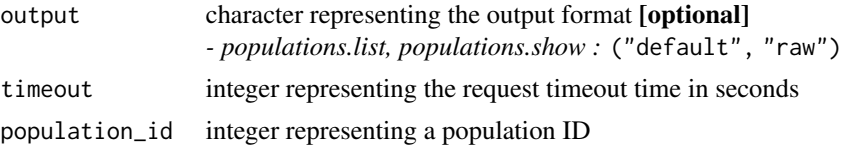

# Details

populations.list List all populations from an experiment. Outputs a dataframe [default] or raw list with all fields present.

*- Optional output parameter, specify one of the following:* ("default", "raw")

populations.show Show population details from an experiment. *- Optional output parameter, specify one of the following:* ("default", "raw")

### Examples

```
## Not run: # Authenticate via username/password
cyto_session <- authenticate(site="premium", username="cyril_cytometry", password="cytobank_rocks!")
# Authenticate via auth_token
cyto_session <- authenticate(site="premium", auth_token="my_secret_auth_token")
## End(Not run)
## Not run: # Dataframe of all populations with all fields present
populations.list(cyto_session, 22)
# Raw list of all populations with all fields present
populations.list(cyto_session, 22, output="raw")
## End(Not run)
## Not run: populations.show(cyto_session, 22, population_id=2)
```
sample\_tags *Sample Tag Endpoints*

#### Description

Interact with sample tag endpoints. Download and upload sample tags to save time during the annotation process. [Learn more about sample tags here.](https://support.cytobank.org/hc/en-us/articles/206148017-Overview-of-Sample-Tags-annotating-scientific-and-experimental-variables-in-Cytobank)

```
## S4 method for signature 'UserSession'
sample_tags.download(
 UserSession,
 experiment_id,
 directory = getwd(),
  timeout = UserSession@short_timeout
)
```

```
## S4 method for signature 'UserSession'
sample_tags.upload(
 UserSession,
  experiment_id,
 file_path,
 timeout = UserSession@long_timeout
\lambda
```
# Arguments

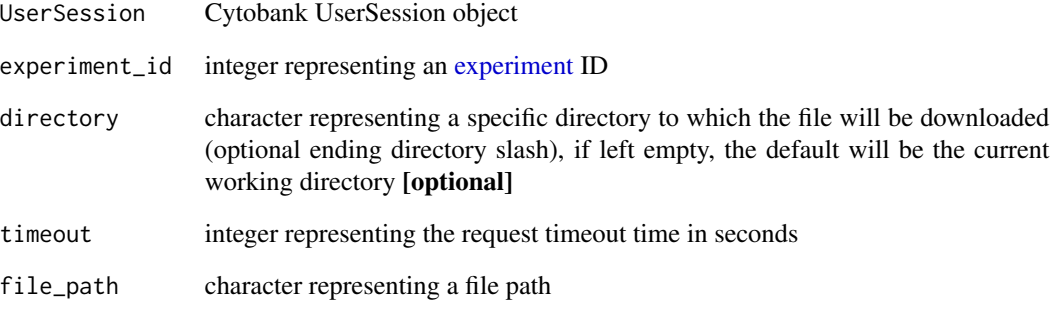

# Details

sample\_tags.download Download the sample tags from an experiment.

sample\_tags.upload Upload sample tag annotation data TSV to an experiment.

# Examples

```
## Not run: # Authenticate via username/password
cyto_session <- authenticate(site="premium", username="cyril_cytometry", password="cytobank_rocks!")
# Authenticate via auth_token
cyto_session <- authenticate(site="premium", auth_token="my_secret_auth_token")
## End(Not run)
## Not run: # Download the experiment sample tags TSV to the current working directory
sample_tags.download(cyto_session, 22)
# Download the experiment sample tags TSV to a new directory
sample_tags.download(cyto_session, 22, directory="/my/new/download/directory/")
## End(Not run)
## Not run: sample_tags.upload(cyto_session, 22, file_path="/path/to/my_annotations.tsv")
```
<span id="page-49-0"></span>

<span id="page-50-1"></span><span id="page-50-0"></span>

# Description

Interact with scale endpoints. Data are rarely presented exactly as they were acquired on the instrument. [Learn more about data scaling.](https://support.cytobank.org/hc/en-us/categories/200260637-Data-Scaling-and-Transformation)

# Usage

```
## S4 method for signature 'UserSession'
scales.list(
 UserSession,
  experiment_id,
 output = "default",
  timeout = UserSession@short_timeout
\mathcal{L}## S4 method for signature 'UserSession'
scales.show(
 UserSession,
 experiment_id,
  scale_id,
 output = "default",
  timeout = UserSession@short_timeout
)
## S4 method for signature 'UserSession'
scales.update(
 UserSession,
  scale,
 output = "default",
  timeout = UserSession@short_timeout
)
```
# Arguments

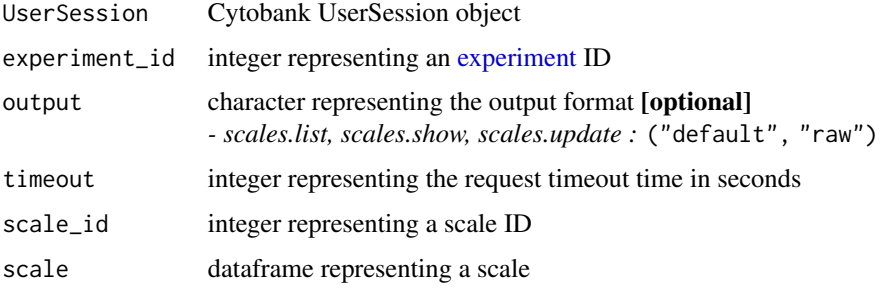

# <span id="page-51-0"></span>Details

scales.list List all scales from an experiment. Outputs a dataframe [default] or raw list with all fields present.

*- Optional output parameter, specify one of the following:* ("default", "raw")

scales.show Show scale details from an experiment. *- Optional output parameter, specify one of the following:* ("default", "raw")

scales.update Update a single scale from an experiment. (all parameters are optional, except for experiment\_id and scale\_id)

*- Scale Types –* 1: Linear, 2: Log, 4: Arcsinh

*- Optional output parameter, specify one of the following:* ("default", "raw")

# Examples

```
## Not run: # Authenticate via username/password
cyto_session <- authenticate(site="premium", username="cyril_cytometry", password="cytobank_rocks!")
# Authenticate via auth_token
cyto_session <- authenticate(site="premium", auth_token="my_secret_auth_token")
```

```
## End(Not run)
## Not run: # Dataframe of all scales with all fields present
scales.list(cyto_session, 22)
```

```
# Raw list of all scales with all fields present
scales.list(cyto_session, 22, output="raw")
```

```
## End(Not run)
## Not run: scales.show(cyto_session, 22, scale_id=2)
```

```
## Not run: # Update any number of parameters (scale_type, cofactor, minimum, maximum)
# Scale Types -- 1: Linear, 2: Log, 4: Arcsinh
scales.update(cyto_session, scale=cyto_scale)
```
## End(Not run)

<span id="page-51-2"></span>

spade *SPADE Endpoints*

#### <span id="page-51-1"></span>**Description**

Interact with SPADE advanced analyses using these endpoints.

```
## S4 method for signature 'UserSession,SPADE'
spade.bubbles_export(
 UserSession,
  spade,
  bubbles,
```

```
output = "default",
  timeout = UserSession@long_timeout
)
## S4 method for signature 'UserSession,SPADE'
spade.bubbles_set(
 UserSession,
  spade,
 bubbles,
 output = "default",
  timeout = UserSession@long_timeout
)
## S4 method for signature 'UserSession,SPADE'
spade.bubbles_show(
 UserSession,
 spade,
 output = "default",
  timeout = UserSession@short_timeout
)
## S4 method for signature 'UserSession,SPADE'
spade.copy_results(
 UserSession,
  spade,
 output = "default",
  timeout = UserSession@short_timeout
)
## S4 method for signature 'UserSession,SPADE'
spade.copy_settings(
 UserSession,
 spade,
 output = "default",
  timeout = UserSession@short_timeout
\lambda## S4 method for signature 'UserSession,SPADE'
spade.delete(UserSession, spade, timeout = UserSession@short_timeout)
## S4 method for signature 'UserSession,SPADE'
spade.download_all(
 UserSession,
 spade,
 divectory = getwd(),
  timeout = UserSession@long_timeout
)
```

```
## S4 method for signature 'UserSession,SPADE'
spade.download_clusters_table(
 UserSession,
  spade,
 directory = getwd(),
  timeout = UserSession@long_timeout
\lambda## S4 method for signature 'UserSession,SPADE'
spade.download_global_boundaries_table(
 UserSession,
  spade,
 directory = getwd(),
  timeout = UserSession@long_timeout
\mathcal{L}## S4 method for signature 'UserSession, SPADE'
spade.download_gml(
 UserSession,
  spade,
 directory = getwd(),
  timeout = UserSession@long_timeout
)
## S4 method for signature 'UserSession,SPADE'
spade.download_layout_table(
 UserSession,
 spade,
 directory = getwd(),
  timeout = UserSession@long_timeout
)
## S4 method for signature 'UserSession,SPADE'
spade.download_statistics_tables(
 UserSession,
  spade,
 divector = getwd(),
  timeout = UserSession@long_timeout
\lambda## S4 method for signature 'UserSession'
spade.list(
 UserSession,
 experiment_id,
 output = "default",
  timeout = UserSession@short_timeout
```
)

# spade 55

```
## S4 method for signature 'UserSession'
spade.new(
 UserSession,
 experiment_id,
  spade_name,
  timeout = UserSession@long_timeout
\mathcal{L}## S4 method for signature 'UserSession,SPADE'
spade.rename(
 UserSession,
  spade,
 spade_name,
  timeout = UserSession@short_timeout
\mathcal{L}## S4 method for signature 'UserSession, SPADE'
spade.run(
 UserSession,
  spade,
 output = "default",
 timeout = UserSession@long_timeout
\mathcal{L}## S4 method for signature 'UserSession'
spade.show(
 UserSession,
 experiment_id,
 spade_id,
  timeout = UserSession@short_timeout
)
## S4 method for signature 'UserSession,SPADE'
spade.status(
 UserSession,
  spade,
 output = "default",
 timeout = UserSession@long_timeout
\lambda## S4 method for signature 'UserSession,SPADE'
spade.update(UserSession, spade, timeout = UserSession@long_timeout)
```
Arguments

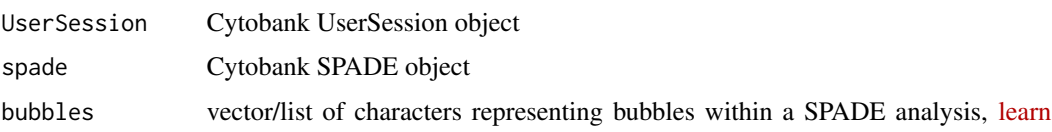

<span id="page-55-0"></span>56 [spade](https://support.cytobank.org/hc/en-us/articles/115000600148-Analysis-and-Interpretation-of-SPADE-Results#Consolidate-Similar-Clusters-into-Bubbles)

#### [more about SPADE bubbles](https://support.cytobank.org/hc/en-us/articles/115000600148-Analysis-and-Interpretation-of-SPADE-Results#Consolidate-Similar-Clusters-into-Bubbles)

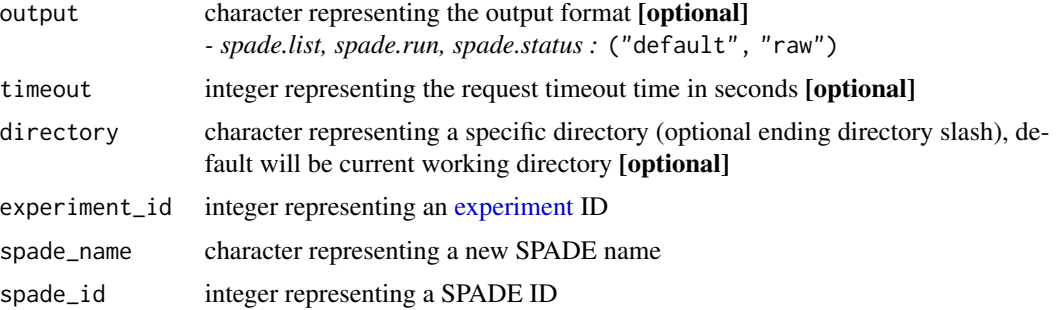

#### Details

spade.bubbles\_export Export SPADE advanced analysis bubbles from an experiment to a new experiment.

spade.bubbles\_set Set SPADE advanced analysis bubbles from an experiment.

spade.bubbles\_show Show SPADE advanced analysis bubbles from an experiment.

spade.copy\_results Copy SPADE advanced analysis results from an experiment to a new experiment.

spade.copy\_settings Copy SPADE advanced analysis settings from an experiment.

spade.delete Delete a SPADE advanced analysis from an experiment.

spade.download\_all Download a SPADE advanced analysis with all data included from an experiment.

spade.download\_clusters\_table Download a SPADE advanced analysis global clusters table from an experiment.

spade.download\_global\_boundaries\_table Download a SPADE advanced analysis global boundaries table from an experiment.

spade.download\_gml Download a SPADE advanced analysis GML from an experiment.

spade.download\_layout\_table Download a SPADE advanced analysis layout table from an experiment.

spade.download\_statistics\_tables Download a SPADE advanced analysis statistics table from an experiment.

spade.list List all SPADE advanced analyses from an experiment. Outputs a dataframe [default] or list with all fields present.

*- Optional output parameter, specify one of the following:* ("default", "raw")

spade.new Create a new SPADE advanced analysis from an experiment and returns a SPADE object.

spade.rename Rename a SPADE advanced analysis from an experiment and returns a SPADE object.

spade.run Run a SPADE advanced analysis from an experiment.

spade.show Show SPADE advanced analysis details from an experiment and returns a SPADE object.

spade.status Show the status of a SPADE advanced analysis from an experiment.

spade.update Update a SPADE advanced analysis from an experiment and returns the new SPADE object.

#### Examples

```
## Not run: # Authenticate via username/password
cyto_session <- authenticate(site="premium", username="cyril_cytometry", password="cytobank_rocks!")
# Authenticate via auth_token
cyto_session <- authenticate(site="premium", auth_token="my_secret_auth_token")
# cyto_spade refers to a SPADE object that is created from SPADE endpoints
# examples: spade.new, spade.show (see details section for more)
## End(Not run)
## Not run: spade.bubbles_export(cyto_session, spade=cyto_spade, bubbles=c("bubble1", "bubble2"))
## Not run: named_bubble_list_of_node_vectors <- list("bubble_1"=c(1,2,4), "bubble_2"=8, "bubble_4"=c(10,12))
spade.bubbles_set(cyto_session, spade=cyto_spade, bubbles=named_bubble_list_of_node_vectors)
## End(Not run)
## Not run: spade.bubbles_show(cyto_session, spade=cyto_spade)
## Not run: spade.copy_results(cyto_session, spade=cyto_spade)
## Not run: spade.copy_settings(cyto_session, spade=cyto_spade)
## Not run: spade.delete(cyto_session, spade=cyto_spade)
## Not run: spade.download_all(cyto_session, spade=cyto_spade,
    directory="/my/new/download/directory/")
## End(Not run)
## Not run: spade.download_clusters_table(cyto_session, spade=cyto_spade,
 directory="/my/new/download/directory/")
## End(Not run)
## Not run: spade.download_global_boundaries_table(cyto_session,
 spade=cyto_spade, directory="/my/new/download/directory/")
## End(Not run)
## Not run: spade.download_gml(cyto_session, spade=cyto_spade,
    directory="/my/new/download/directory/")
## End(Not run)
## Not run: spade.download_layout_table(cyto_session, spade=cyto_spade,
    directory="/my/new/download/directory/")
## End(Not run)
## Not run: spade.download_statistics_tables(cyto_session, spade=cyto_spade,
 directory="/my/new/download/directory/")
```

```
## End(Not run)
## Not run: # Dataframe of all SPADE advanced analyses with all fields present
spade.list(cyto_session, 22)
# Raw list of all SPADE advanced analyses with all fields present
spade.list(cyto_session, 22, output="raw")
## End(Not run)
## Not run: spade.new(cyto_session, 22, spade_name="My new SPADE analysis")
## Not run: spade.rename(cyto_session, spade=cyto_spade, spade_name="My updated SPADE name")
## Not run: spade.run(cyto_session, spade=cyto_spade)
## Not run: spade.show(cyto_session, 22, spade_id=2)
## Not run: spade.status(cyto_session, spade=cyto_spade)
## Not run: spade.update(cyto_session, spade=cyto_spade)
```
SPADE-class *S4 SPADE Class*

# Description

A SPADE object that holds pertinent SPADE advanced analysis run information. This class should never be called explicitly. If a user would like to create a new Cytobank SPADE object, utilize the [spade.new](#page-51-1) function, or any other [SPADE endpoints that return SPADE objects documented in the](#page-51-2) ['Details' section.](#page-51-2)

# Value

A SPADE advanced analysis object

#### **Slots**

- created\_experiment numeric representing the experiment that gets created from the SPADE analysis
- down\_sampled\_events\_target numeric representing the percent OR absolute number (depends on 'down\_sampled\_events\_type' slot) for downsampling occurring within the SPADE analysis, [learn more about SPADE density-dependent downsampling](https://support.cytobank.org/hc/en-us/articles/115000597188-How-to-Configure-and-Run-a-SPADE-Analysis#Downsampling-Target)
- down\_sampled\_events\_type character representing the downsampling type for down\_sampled\_events\_target, [learn more about SPADE density-dependent downsampling types](https://support.cytobank.org/hc/en-us/articles/115000597188-How-to-Configure-and-Run-a-SPADE-Analysis#Downsampling-Target) *- choose one of the following :* ("percent" [default], "absolute\_number")
- fold\_change\_groups dataframe representing the fold change groups within a SPADE analysis, [learn more about SPADE fold change groups](https://support.cytobank.org/hc/en-us/articles/206145497-SPADE-with-fold-change-overview-setup-and-analysis)

<span id="page-57-0"></span>

#### <span id="page-58-0"></span>statistics 59

population\_id numeric representing the population to run the SPADE analysis on, [learn more](https://support.cytobank.org/hc/en-us/articles/115000597188-How-to-Configure-and-Run-a-SPADE-Analysis#Selecting-a-Population) [about choosing a population for SPADE](https://support.cytobank.org/hc/en-us/articles/115000597188-How-to-Configure-and-Run-a-SPADE-Analysis#Selecting-a-Population)

spade\_id numeric representing the SPADE analysis ID

target\_number\_nodes numeric representing how many population nodes SPADE will seek out within the given data, [learn more about target number of nodes for SPADE](https://support.cytobank.org/hc/en-us/articles/115000597188-How-to-Configure-and-Run-a-SPADE-Analysis#Target-Number-of-Nodes)

statistics *Statistic Endpoints*

# Description

Interact with statistic endpoints. Gather data about event counts and general channel statistics. Create dataframes of statistics to help with visualization and downstream analysis.

# Usage

```
## S4 method for signature 'UserSession'
statistics.event_counts(
 UserSession,
  experiment_id,
  gate\_version = -1,
  compensation_id,
  fcs_files,
  populations = c(),
  output = "dataframe",
  timeout = UserSession@long_timeout
)
## S4 method for signature 'UserSession'
statistics.general(
 UserSession,
  experiment_id,
  gate\_version = -1,
  compensation_id,
  fcs_files,
  channels,
  populations = c(),
 output = "dataframe_row",
  timeout = UserSession@long_timeout
)
```
# Arguments

UserSession Cytobank UserSession object [experiment](#page-23-1)\_id integer representing an experiment ID

<span id="page-59-0"></span>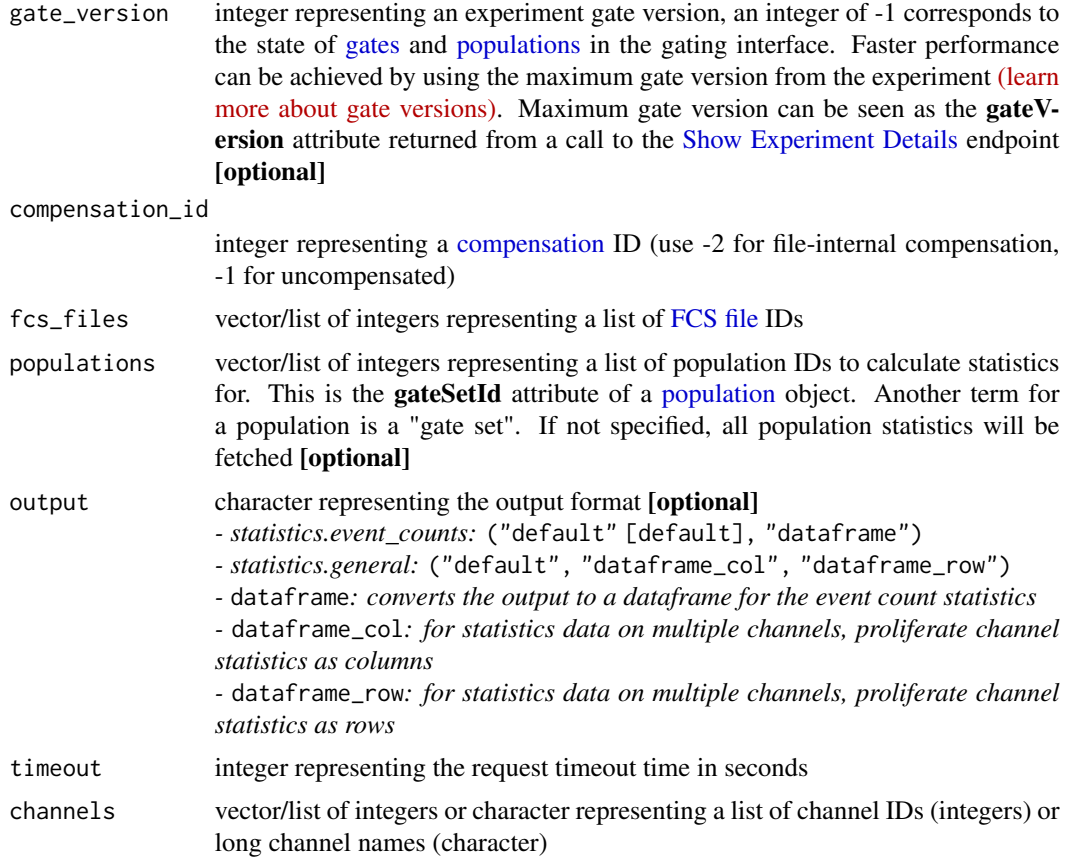

# Details

statistics.event\_counts Get event count statistics from an experiment. In the absence of channel information, only event count data are returned. If only event count data are needed, this approach can be faster than retrieving all statistics by avoiding unnecessary computation.

- *Optional output parameter, specify one of the following:* ("full", "dataframe" [default])
- *-* dataframe*: converts the output to a dataframe for the event count statistics*

statistics.general Get a batch of common statistics for specific channels on populations from an experiment.

*- Optional output parameter, specify one of the following:* ("full", "dataframe\_col", "dataframe\_row" [default])

*-* dataframe\_col*: for statistics data on multiple channels, proliferate channel statistics as columns*

*-* dataframe\_row*: for statistics data on multiple channels, proliferate channel statistics as rows*

# Examples

## Not run: # Authenticate via username/password

cyto\_session <- authenticate(site="premium", username="cyril\_cytometry", password="cytobank\_rocks!") # Authenticate via auth\_token

cyto\_session <- authenticate(site="premium", auth\_token="my\_secret\_auth\_token")

```
## End(Not run)
## Not run: statistics.event_counts(cyto_session, 22, compensation_id=-2,
 fcs_files=c(12, 13, 14), channels=c(53, 54, 55), populations=c(32, 33, 34))
## End(Not run)
## Not run: # Full list with all fields present
statistics.general(cyto_session, 22, compensation_id=-2,
 fcs_files=c(12, 13, 14), channels=c(53, 54, 55), populations=c(32, 33, 34))
# Statistics list transformed into a dataframe, proliferating channel statistics by column
statistics.general(cyto_session, 22, compensation_id=-2,
 fcs_files=c(12, 13, 14), channels=c(53, 54, 55), populations=c(32, 33), output="dataframe_col")
# Statistics list transformed into a dataframe, proliferating channel statistics by row
statistics.general(cyto_session, 22, compensation_id=-2,
 fcs_files=c(12, 13, 14), channels=c(53, 54, 55), populations=c(32, 33), output="dataframe_row")
# Statistics list transformed into a dataframe, using helper functions (names_to_ids)
# Get FCS files that match 'pbmc' in their filename
fcs_files <- fcs_files.list(cyto_session, 22)
fcs_files <- fcs_files[,c("id", "filename")]
fcs_files <- unlist(fcs_files$id[grep("pbmc", fcs_files$filename)])
# Get channels that match 'pp' or 'pStat' as their longName
channels <- panels.list(cyto_session, 22)$`Panel 1`$channels
channels <- channels[,c("normalizedShortNameId", "shortName", "longName")]
channels <- channels$normalizedShortNameId[grep("pp.*|pStat.*", channels$longName)]
# Get populations that match 'CD' as their population name
populations <- populations.list(cyto_session, 22)
populations <- populations[,c("gateSetId", "name")]
populations <- populations$id[grep("CD.*", populations$name)]
statistics.general(cyto_session, 22, compensation_id=-2,
 fcs_files=fcs_files, channels=channels, populations=populations, output="dataframe_row")
## End(Not run)
```
tSNE-class *S4 tSNE Class*

#### Description

A tSNE object that holds pertinent tSNE advanced analysis run information. This class should never be called explicitly. If a user would like to create a new Cytobank Dimensionality Reduction object, utilize the [dimensionality\\_reduction.new](#page-19-1) function, or any other [Dimensionality Reduction](#page-19-2) [endpoints that return Dimensionality Reduction objects documented in the 'Details' section.](#page-19-2)

# <span id="page-61-0"></span>Value

A Dimensionality Reduction advanced analysis object

# **Slots**

- iterations numeric representing the number of times Dimensionality Reduction processes the dataset using its step-wise optimization algorithm, [learn more about how iterations affect Di](https://support.cytobank.org/hc/en-us/articles/206439707-How-to-Configure-and-Run-a-Dimensionality%20Reduction-Analysis#tSNE-CUDA)[mensionality Reduction results](https://support.cytobank.org/hc/en-us/articles/206439707-How-to-Configure-and-Run-a-Dimensionality%20Reduction-Analysis#tSNE-CUDA)
- perplexity numeric representing a rough guess for the number of close neighbors any given cellular event will have, [learn more about Dimensionality Reduction perplexity](https://support.cytobank.org/hc/en-us/articles/206439707-How-to-Configure-and-Run-a-Dimensionality%20Reduction-Analysis#tSNE-CUDA)
- auto\_iterations logical representing whether or not to set auto interations
- auto\_learning\_rate logical representing whether or not to set auto learning rate
- clustering\_channels list the channels selected for the Dimensionality Reduction analysis, this can be either a list of short channel IDs (integer) OR long channel names (character)
- desired\_events\_per\_file numeric representing the number of desired events per file
- desired\_total\_events numeric representing the number of desired total events per file
- early\_exaggeration numeric representing how tight natural clusters in the original space are in the embedded space and how much space will be between them
- event\_sampling\_method character representing the name of event sampling method will be used, [learn more about Event Sampling for Dimensionality Reduction analysis](https://support.cytobank.org/hc/en-us/articles/206439707-How-to-Configure-and-Run-a-Dimensionality%20Reduction-Analysis#Event-Sampling)
- fcsfile\_ids list representing the fcs file ids
- gateset\_id numeric representing the selected gate id
- learning\_rate numeric representing the learning rate
- normalize\_scales logical representing whether or not to normalize scales

UMAP-class *S4 UMAP Class*

# Description

A UMAP object that holds pertinent UMAP advanced analysis run information. This class should never be called explicitly. If a user would like to create a new Cytobank UMAP object, utilize the [dimensionality\\_reduction.new](#page-19-1) function, or any other [UMAP endpoints that return UMAP objects](#page-19-2) [documented in the 'Details' section.](#page-19-2)

#### Value

A UMAP advanced analysis object

<span id="page-62-0"></span>**Slots** 

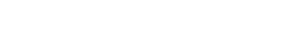

- clustering\_channels list the channels selected for the Dimensionality Reduction analysis, this can be either a list of short channel IDs (integer) OR long channel names (character)
- collapse\_outliers logical Dimension values that are significant outliers  $(z\text{-score} > 3)$  will be collapsed to be equal to the min or max value. Try this if you observe that most of the data appears squished within small region
- desired\_events\_per\_file numeric representing the number of desired events per file
- desired\_total\_events numeric representing the number of desired total events per file
- event\_sampling\_method character representing the name of event sampling method will be used, [learn more about Event Sampling for Dimensionality Reduction analysis](https://support.cytobank.org/hc/en-us/articles/206439707-How-to-Configure-and-Run-a-Dimensionality%20Reduction-Analysis%23Event-Sampling#Event-Sampling)
- fcsfile\_ids list representing the fcs file ids
- gateset\_id numeric representing the selected gate id
- min\_distance numeric the effective minimum distance between embedded points, [learn more](https://support.cytobank.org/hc/en-us/articles/206439707-How-to-Configure-and-Run-a-Dimensionality%20Reduction-Analysis%23Event-Sampling#UMAP) [about minimum distance for UMAP analysis](https://support.cytobank.org/hc/en-us/articles/206439707-How-to-Configure-and-Run-a-Dimensionality%20Reduction-Analysis%23Event-Sampling#UMAP)
- num\_neighbors numeric the size of local neighborhood (in terms of number of neighboring sample points) used for manifold approximation, [learn more about number of neighbors for UMAP](https://support.cytobank.org/hc/en-us/articles/206439707-How-to-Configure-and-Run-a-Dimensionality%20Reduction-Analysis#UMAP) [analysis](https://support.cytobank.org/hc/en-us/articles/206439707-How-to-Configure-and-Run-a-Dimensionality%20Reduction-Analysis#UMAP)

normalize\_scales logical representing whether or not to normalize scales

users *User Endpoints*

#### Description

Interact with user endpoints. One should never analyze alone...

```
## S4 method for signature 'UserSession'
users.list(
 UserSession,
 output = "default",
  timeout = UserSession@short_timeout
)
## S4 method for signature 'UserSession'
users.show(
 UserSession,
 user_id,
 output = "default",
  timeout = UserSession@short_timeout
)
```
# <span id="page-63-0"></span>**Arguments**

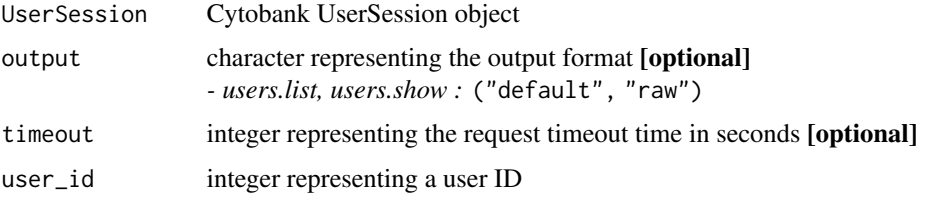

# Details

users.list List all users on a Cytobank server (admin access only). Outputs a dataframe [default] or raw list with all fields present.

*- Optional output parameter, specify one of the following:* ("default", "raw")

users.show Show user details (admin access only, except for self). *- Optional output parameter, specify one of the following:* ("default", "raw")

### Examples

```
## Not run: # Authenticate via username/password
cyto_session <- authenticate(site="premium", username="cyril_cytometry", password="cytobank_rocks!")
# Authenticate via auth_token
cyto_session <- authenticate(site="premium", auth_token="my_secret_auth_token")
## End(Not run)
## Not run: # Dataframe of all users with all fields present
users.list(cyto_session)
# Raw list of all useres with all fields present
users.list(cyto_session, output="raw")
## End(Not run)
## Not run: users.show(cyto_session, user_id=2)
```
UserSession-class *S4 Cytobank UserSession Class*

#### Description

A Cytobank UserSession object that holds pertinent user information, used to make calls to various Cytobank endpoints. This class should never be called explicitly. If a user would like to create a new Cytobank UserSession object, utilize the [authenticate](#page-5-1) function.

#### Value

A Cytobank UserSession object

<span id="page-64-0"></span>visne 65

# Slots

auth\_token character representing Cytobank user's authentication token (expires in 8 hours)

long\_timeout numeric representing long request timeout times

short\_timeout numeric representing short request timeout times

site character representing Cytobank user's site

user\_id integer representing a Cytobank user's ID

# Examples

cytobank\_user <- new("UserSession", auth\_token="my\_auth\_token", site="premium")

# visne *viSNE Endpoints*

# Description

Interact with viSNE advanced analyses using these endpoints.

```
## S4 method for signature 'UserSession,viSNE'
visne.copy_settings(
 UserSession,
 visne,
  output = "default",
  timeout = UserSession@short_timeout
\lambda## S4 method for signature 'UserSession,viSNE'
visne.delete(UserSession, visne, timeout = UserSession@short_timeout)
## S4 method for signature 'UserSession'
visne.list(
 UserSession,
  experiment_id,
  output = "default",
  timeout = UserSession@short_timeout
)
## S4 method for signature 'UserSession'
visne.new(
 UserSession,
  experiment_id,
  visne_name,
  timeout = UserSession@long_timeout
```
<span id="page-65-0"></span>66 visne van die 19de eeu n.C. in die 19de eeu n.C. Soos ander die 19de eeu n.C. Soos ander die 19de eeu n.C. I

```
\mathcal{L}## S4 method for signature 'UserSession,viSNE'
visne.rename(
 UserSession,
 visne,
 visne_name,
  timeout = UserSession@short_timeout
\mathcal{L}## S4 method for signature 'UserSession, viSNE'
visne.run(
 UserSession,
 visne,
 output = "default",
  timeout = UserSession@long_timeout
\lambda## S4 method for signature 'UserSession'
visne.show(
 UserSession,
 experiment_id,
 visne_id,
  timeout = UserSession@short_timeout
\lambda## S4 method for signature 'UserSession,viSNE'
visne.status(
 UserSession,
 visne,
 output = "default",
  timeout = UserSession@long_timeout
)
## S4 method for signature 'UserSession,viSNE'
visne.update(UserSession, visne, timeout = UserSession@long_timeout)
```
visne.helper.set\_populations(visne, population\_id = NA, fcs\_files = NA)

# Arguments

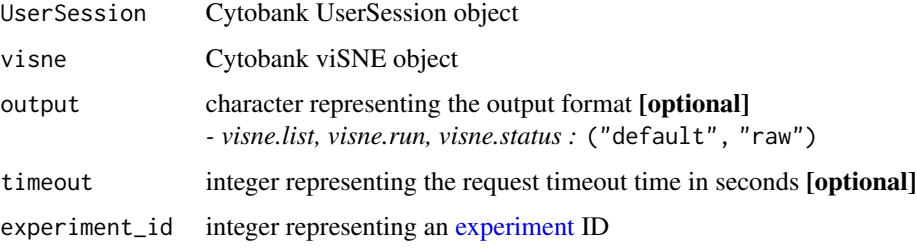

visne  $\sim$  67

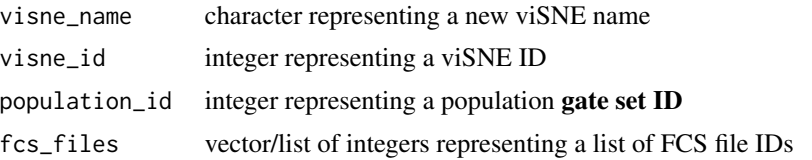

## Details

visne.copy\_settings Copy viSNE advanced analysis settings from an experiment and returns a viSNE object.

visne.delete Delete a viSNE advanced analysis from an experiment.

visne.list List all viSNE advanced analyses from an experiment. Outputs a dataframe [default] or list with all fields present.

*- Optional output parameter, specify one of the following:* ("default", "raw")

visne.new Create a new viSNE advanced analysis from an experiment and returns a viSNE object.

visne. rename Rename a viSNE advanced analysis from an experiment and returns a viSNE object.

visne.run Run a viSNE advanced analysis from an experiment.

visne.show Show viSNE advanced analysis details from an experiment and returns a viSNE object.

visne.status Show the status of a viSNE advanced analysis from an experiment.

visne.update Update a viSNE advanced analysis from an experiment and returns the new viSNE object.

visne.helper.set\_populations Set viSNE advanced analysis populations to be selected from an experiment and returns the new viSNE object with the new population selections. The population provided will be overwritten by the newly selected FCS files provided.

# Examples

```
## Not run: # Authenticate via username/password
cyto_session <- authenticate(site="premium", username="cyril_cytometry", password="cytobank_rocks!")
# Authenticate via auth_token
cyto_session <- authenticate(site="premium", auth_token="my_secret_auth_token")
# cyto_visne refers to a viSNE object that is created from viSNE endpoints
# examples: visne.new, visne.show (see details section for more)
## End(Not run)
## Not run: visne.copy_settings(cyto_session, visne=cyto_visne)
## Not run: visne.delete(cyto_session, visne=cyto_visne)
## Not run: # Dataframe of all viSNE advanced analyses with all fields present
visne.list(cyto_session, 22)
# Raw list of all viSNE advanced analyses with all fields present
visne.list(cyto_session, 22, output="raw")
## End(Not run)
## Not run: visne.new(cyto_session, 22, visne_name="My new viSNE analysis")
```
<span id="page-67-0"></span>## Not run: visne.rename(cyto\_session, visne=cyto\_visne, visne\_name="My updated viSNE name")

## Not run: visne.run(cyto\_session, visne=cyto\_visne)

## Not run: visne.show(cyto\_session, 22, visne\_id=2)

## Not run: visne.status(cyto\_session, visne=cyto\_visne)

## Not run: visne.update(cyto\_session, visne=cyto\_visne)

## Not run: visne.helper.set\_populations(visne=cyto\_visne, population\_id=1, fcs\_files=c(1,2,3))

viSNE-class *S4 viSNE Class*

# Description

A viSNE object that holds pertinent viSNE analysis run information. This class should never be called explicitly. If a user would like to create a new Cytobank Dimensionality Reduction object, utilize the [dimensionality\\_reduction.new](#page-19-1) function, or any other [Dimensionality Reduction](#page-19-2) [endpoints that return Dimensionality Reduction objects documented in the 'Details' section.](#page-19-2)

#### Value

A Dimensionality Reduction advanced analysis object

# **Slots**

- iterations numeric representing the number of times Dimensionality Reduction processes the dataset using its step-wise optimization algorithm, [learn more about how iterations affect Di](https://support.cytobank.org/hc/en-us/articles/206439707-How-to-Configure-and-Run-a-Dimensionality%20Reduction-Analysis)[mensionality Reduction results](https://support.cytobank.org/hc/en-us/articles/206439707-How-to-Configure-and-Run-a-Dimensionality%20Reduction-Analysis)
- perplexity numeric representing a rough guess for the number of close neighbors any given cellular event will have, [learn more about Dimensionality Reduction perplexity](https://support.cytobank.org/hc/en-us/articles/206439707-How-to-Configure-and-Run-a-Dimensionality%20Reduction-Analysis)
- channels list the channels selected for the Dimensionality Reduction analysis, this can be either a list of short channel IDs (integer) OR long channel names (character)
- compensation\_id the compensation ID selected for the Dimensionality Reduction analysis
- population\_selections dataframe representing which population(s) data will be sourced, [learn](https://support.cytobank.org/hc/en-us/articles/206439707-How-to-Configure-and-Run-a-Dimensionality%20Reduction-Analysis#Selecting-Populations-and-Samples) [more about selecting populations for Dimensionality Reduction](https://support.cytobank.org/hc/en-us/articles/206439707-How-to-Configure-and-Run-a-Dimensionality%20Reduction-Analysis#Selecting-Populations-and-Samples)
- sampling\_total\_count numeric representing the total number of events to sample for the Dimensionality Reduction analysis
- sampling\_target\_type character representing the event sampling type *- choose one of the following :* ("proportional", "equal")
- seed character representing the seed, Dimensionality Reduction picks a random seed each run, but if users want reproducible data, setting the same seed will allow them to do this
- theta numeric representing the balance of speed and accuracy in the Dimensionality Reduction run compared to the original tSNE algorithm, [learn more about Dimensionality Reduction](https://support.cytobank.org/hc/en-us/articles/206439707-How-to-Configure-and-Run-a-Dimensionality%20Reduction-Analysis) [theta](https://support.cytobank.org/hc/en-us/articles/206439707-How-to-Configure-and-Run-a-Dimensionality%20Reduction-Analysis)
- visne\_id numeric representing the Dimensionality Reduction analysis ID

# <span id="page-69-0"></span>**Index**

AdvancedAnalysis-class, [2](#page-1-0) attachments, [3,](#page-2-0) *[43](#page-42-0)* authenticate, *[64](#page-63-0)* authenticate *(*authentication*)*, [6](#page-5-0) authentication, [6](#page-5-0) autogating, [7](#page-6-0) citrus, [13](#page-12-0) CITRUS endpoints that return CITRUS objects documented in the 'Details' section, *[16](#page-15-0)* CITRUS-class, [16](#page-15-0) citrus.new, *[16](#page-15-0)* compensation, *[60](#page-59-0)* compensations, [17,](#page-16-0) *[24](#page-23-0)* CytobankAPI\_news *(*news*)*, [41](#page-40-0) Dimensionality Reduction endpoints that return Dimensionality Reduction objects documented in the 'Details' section, *[19](#page-18-0)*, *[61](#page-60-0)*, *[68](#page-67-0)* dimensionality\_reduction, [20](#page-19-0) dimensionality\_reduction.new, *[19](#page-18-0)*, *[42](#page-41-0)*, *[61,](#page-60-0) [62](#page-61-0)*, *[68](#page-67-0)* DimensionalityReduction-class, [19](#page-18-0) drop, [23](#page-22-0) experiment, *[4](#page-3-0)*, *[10](#page-9-0)*, *[14](#page-13-0)*, *[18](#page-17-0)*, *[21](#page-20-0)*, *[24](#page-23-0)*, *[31](#page-30-0)*, *[35](#page-34-0)*, *[39](#page-38-0)*, *[43](#page-42-0)*, *[45](#page-44-0)*, *[48](#page-47-0)*, *[50,](#page-49-0) [51](#page-50-0)*, *[56](#page-55-0)*, *[59](#page-58-0)*, *[66](#page-65-0)* experiments, [24](#page-23-0) FCS file, *[27](#page-26-0)*, *[60](#page-59-0)* FCS files, *[17](#page-16-0)* fcs\_files, [29](#page-28-0) fcs\_files.list, *[3](#page-2-0)*, *[19](#page-18-0)* flowsom, [33](#page-32-0) FlowSOM endpoints that return FlowSOM objects documented in the 'Details' section, *[36](#page-35-0)*

```
FlowSOM-class, 36
flowsom.new, 36
gates, 24, 38, 48, 60
helper.channel_ids_from_long_names
        (helper_functions), 40
helper.filter_names_to_ids_from_df
        (helper_functions), 40
helper_functions, 40
news, 41
opt-SNE endpoints that return opt-SNE
        objects documented in the
        'Details' section, 42
optSNE-class, 42
panels, 43
panels.list, 3, 19, 41
peacoqc, 44
PeacoQC endpoints that return PeacoQC
        objects documented in the
        'Details' section, 47
47
peacoqc.new, 47
population, 38, 60
populations, 48, 60
populations.list, 3, 19
sample_tags, 49
scales, 24, 51
Show Experiment Details, 60
spade, 52
SPADE endpoints that return SPADE
        objects documented in the
        'Details' section, 58
SPADE-class, 58
spade.new, 58
statistics, 59
```
# $I<sub>N</sub>$  in  $I<sub>1</sub>$  is  $I<sub>2</sub>$  in  $I<sub>3</sub>$  in  $I<sub>4</sub>$  in  $I<sub>5</sub>$  in  $I<sub>6</sub>$  in  $I<sub>7</sub>$  in  $I<sub>8</sub>$  in  $I<sub>9</sub>$  in  $I<sub>9</sub>$  in  $I<sub>9</sub>$  in  $I<sub>9</sub>$  in  $I<sub>9</sub>$  in  $I<sub>9</sub>$  in  $I<sub>9</sub>$  i

```
tSNE-class
, 61
UMAP endpoints that return UMAP
       objects documented in the
        'Details' section
, 62
UMAP-class
, 62
63
UserSession-class
, 64
65
68
```